**République Algérienne Démocratique et Populaire وزارة التـعـلـیــم العـالـــي والبـحـــث العـلــمــي** 

**Ministère de l'Enseignement Supérieur et de la Recherche Scientifique**

**Université Mohamed El Bachir El Ibrahim –Bordj Bou Arreridj Faculté des Sciences et de la Technologie Département Sciences de la Matière** 

**جـامعة محمد البشیر الإبراھیم « ي برج بوعریریج » كلیة العلوم والتكنولوجیا قسم علوم المادة** 

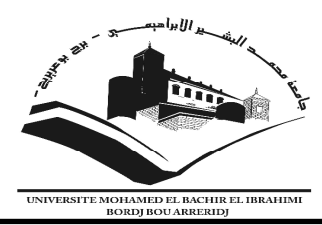

# **Mémoire de fin d'étude**

**PRESETÉ EN VUE DE L'OBTENTION DU** 

**DIPLÔME DE : MASTER II** 

**Filière : Physique** 

**Option : Physique des matériaux** 

# **THÈME :**

# **AFFINEMENT DES PARAMETRES DE MAILLE DU C4H6N2 PAR LA METHODE DE LE BAIL**

# **Préparé par : HABITOUCHE Aicha**

Soutenu le **: /0/2018**

# **Devant le jury:**

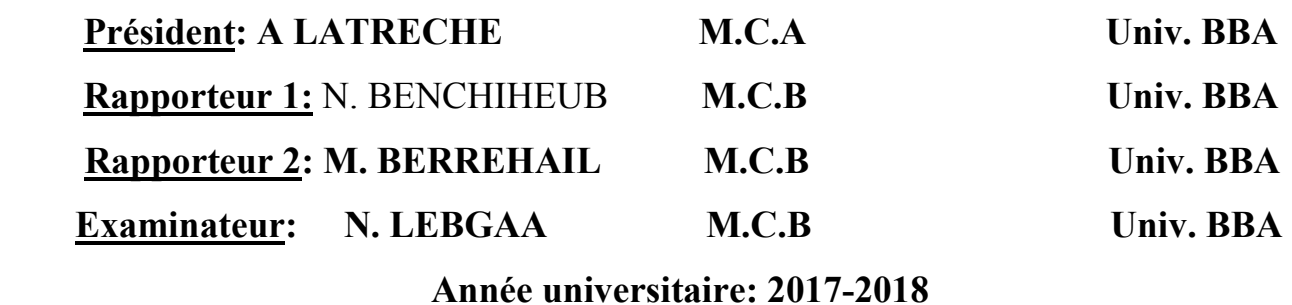

 *Je dédie ce modeste travail à : Mes très chers parents qui ont sacrifié et consacré leur vie pour me voir réussir, a l'âme de mon cher père Rabie ce qu'il n'oubliera jamais ; et a ma chère mère adorable Louiza A mes frères : (Akrem, Basset, et a mon cher frère Takfarinas qui m'a beaucoup aidé dans ce travail, merci Takfarinas) A mes sœurs adorables : (Hakima et a son mari Hocine ; a Rima ; Nadjia ; Nabila ; saliha) Pour leurs soutiens et ses encouragements A: Mouna, Fatima, Sara, Kahina, cylia; Hanan, Faryal; nadia A mes tantes: (Fatiha, Malika, Adada, Dalila, Louiza) A mes oncles :( A.L3azize, A.annour, A.malek ) Aux familles : Habitouche et Ben difallah Aux Fils de mes sœurs :( Anes moussa, ghilas, milina, mayas, et maylesse) Ainsi qu'aux tous mes meiheurs amis (Sara, Chahrazed, Nawel, Amel, Khalissa) Et à toute la promo de la physique des matériaux 2018, A tous les enseignants qui m'ont enseigné durant toute ma formation ainsi que Mme: Ben Chiheub Nadjet*

**Dédicaces** 

 *Habitouche Aicha* 

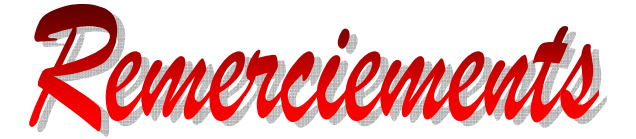

(Lis; au nom de ton seigneur qui a créé «1»; qui a créé l'homme d'une adhérence «2», lis! Ton seigneur est le très noble «3»; qui a enseigné par la plume «4»; a enseigné à l'homme ce qu'il ne savait pas «5» …….. ) Au terme de ce mémoire, je tiens à exprimer mes remerciements à mon "DIEU" qui m'a donné la force et le courage pour mener à bien ce travail.

Le présent travail a été réalisé à L'UNIVERSITÉ DE BORDJ-BOU-ARRERIDJ. Je tiens avant tout à adresser toute mes gratitudes à Madame N. ben chiheub. En tant que suivis ce mémoire,

 S'est toujours montré à l'écoute et très disponible tout au long de La réalisation de ce mémoire, ainsi pour l'inspiration, l'aide et le temps qu'elle l a bien voulu nous consacrer, et qu'elle a accepté de diriger ce mémoire.

mes remerciements s'adressent également au membre de jury d'avoir accepté de juger ce travail, je remercies tous les membres du DEPARTEMENT DE SCIENCES DE LA MATIERE DE

L'UNIVERSITÉ DE BORDJ-BOU-ARRERIDJ.

Je n'oublie pas de remercier les responsables de la bibliothèque à l'université de Sétif et de Bouira pour toute leur aide ; aussi j'exprime la grande gratitude à tous LES ENSEIGNANTS rencontrés lors des recherches effectuées et qui ont accepté de répondre à nos questions avec gentillesse. Je voudrais exprimer ma reconnaissance envers les amies et les collègues qu'elles ont apporté leur support moral et intellectuel tout a long de nos démarches. Merci à tous ceux qui m'ont aidé de près ou de loin dans mon activité de recherche.

# *Sommaire*

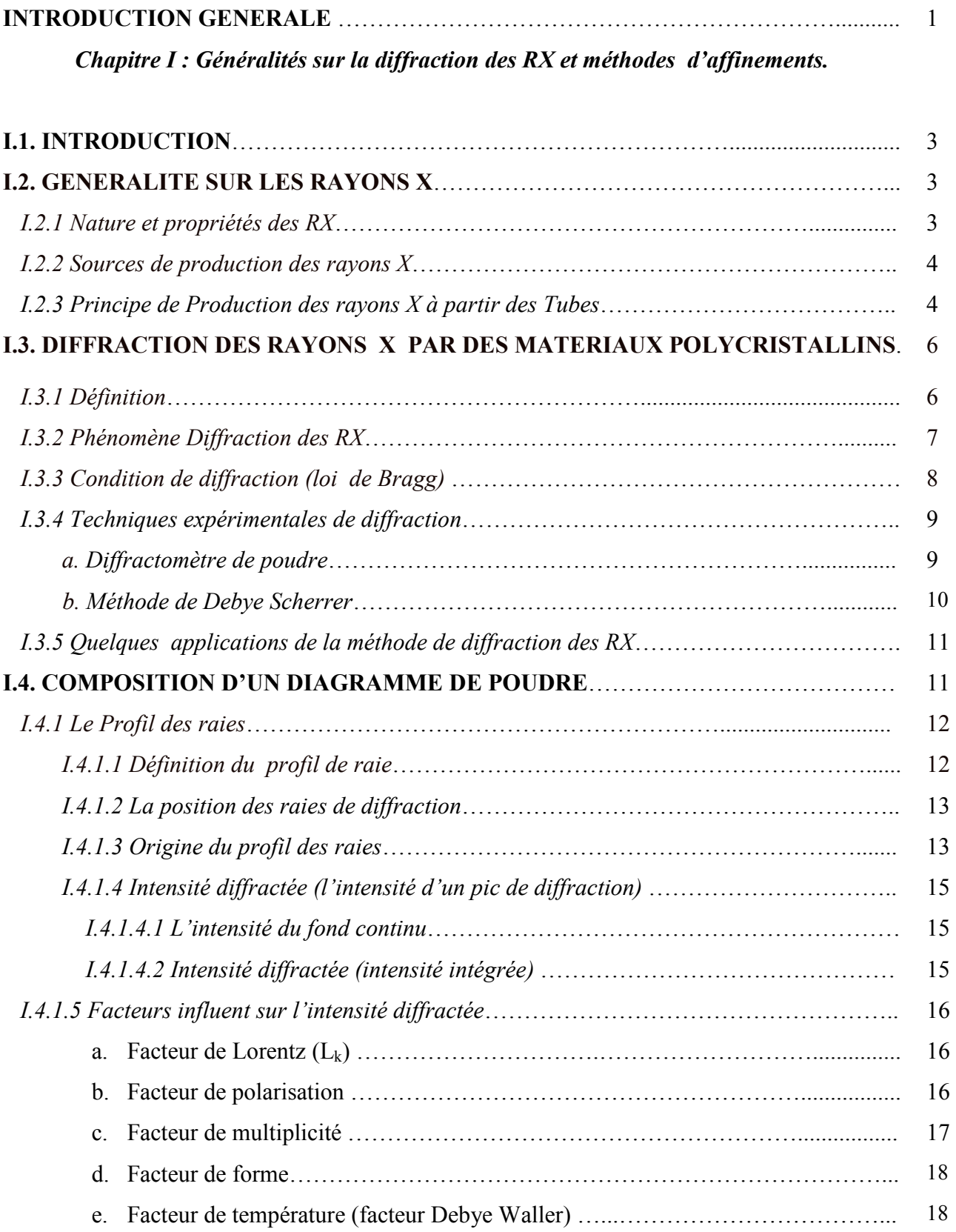

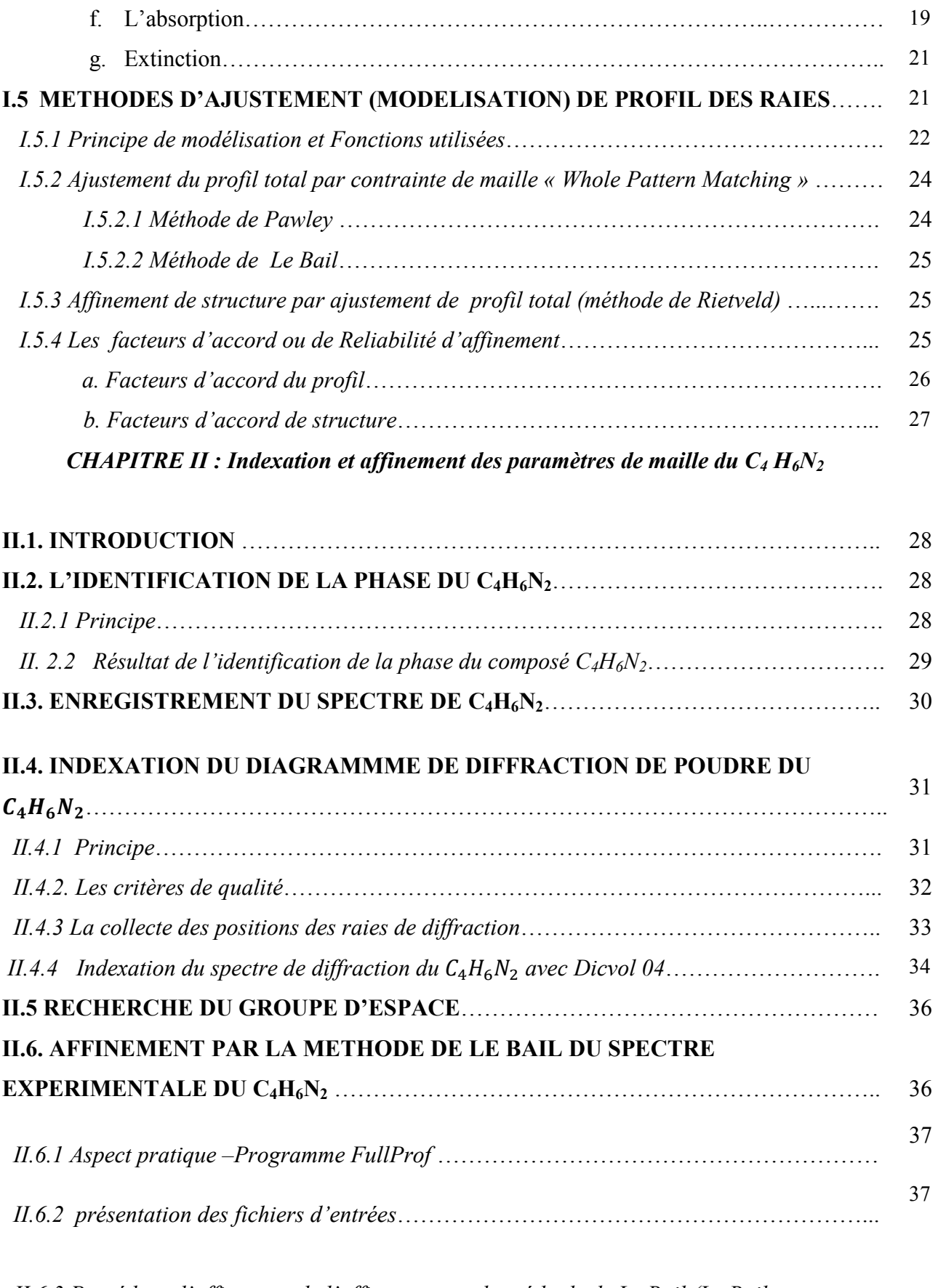

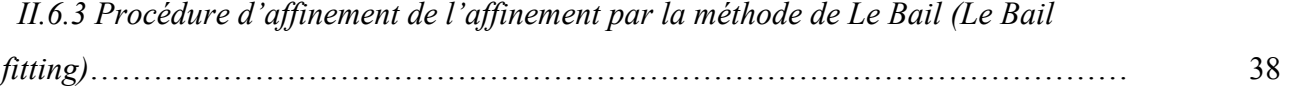

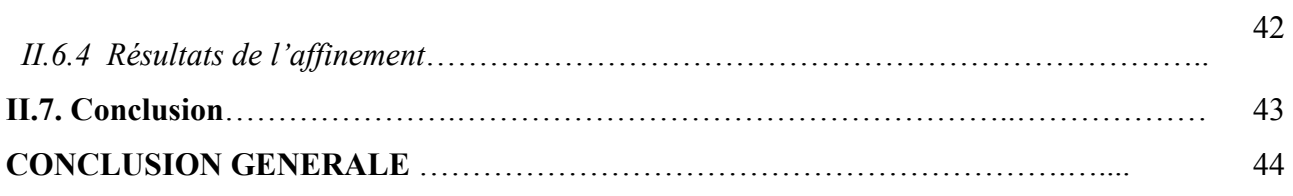

# *Liste des figures*

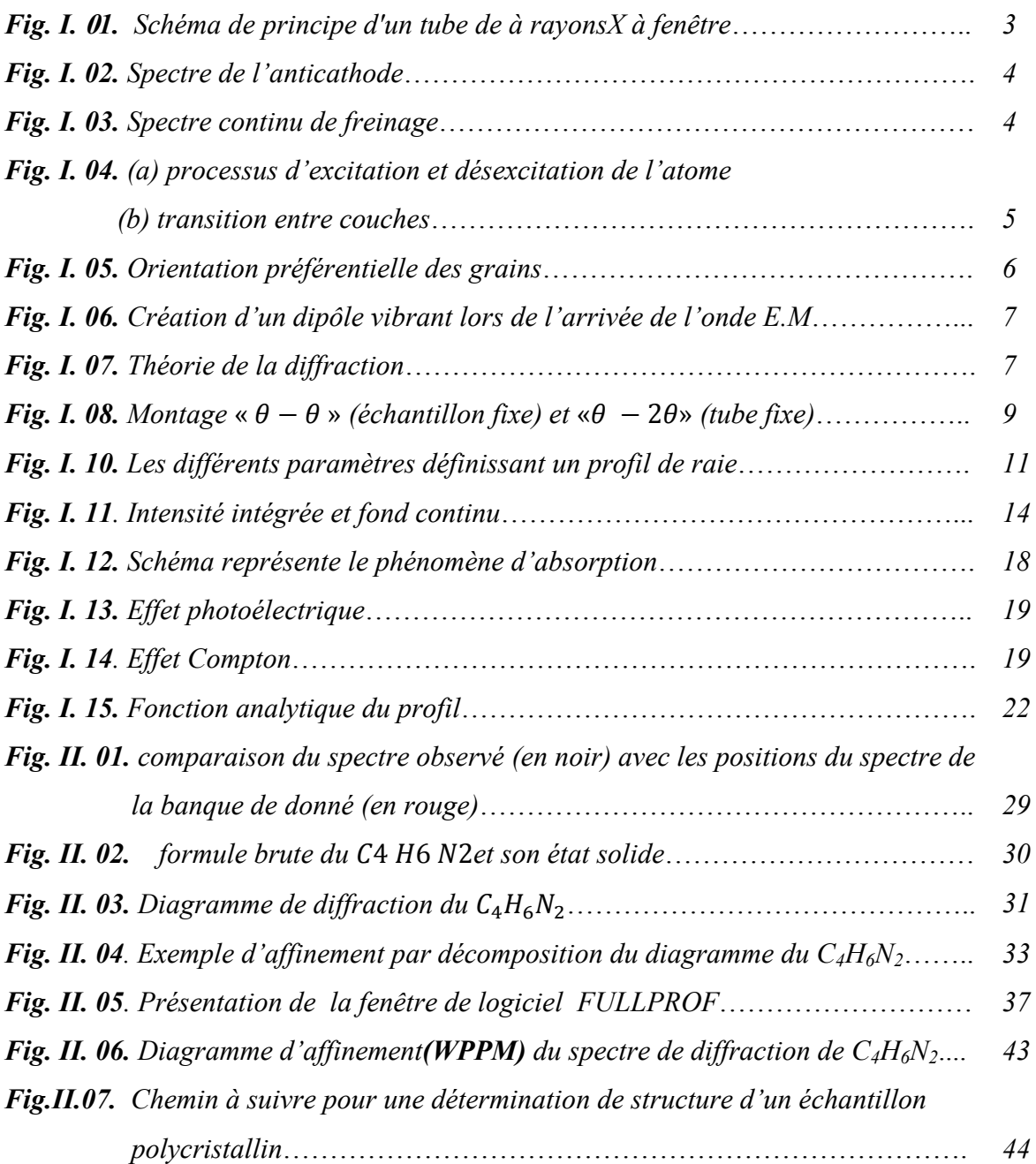

# *Liste des tableaux*

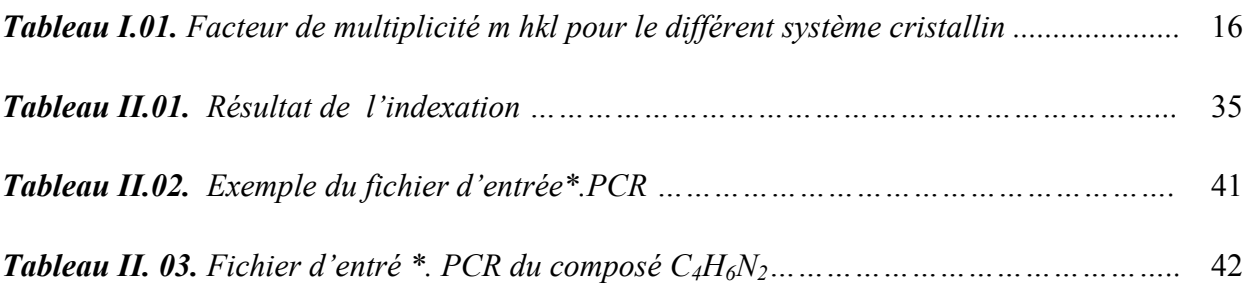

# **INTRODUCTION GENERALE**

**L**es techniques de diffraction des rayons X sont très efficaces et largement utilisées, en

considérons que les matériaux sont cristallin. Elle peut être utilisée dans le suivi de productions dans une usine, dans les cimenteries, ainsi que dans l'analyse des produits pharmaceutique afin de vérifier les molécules fabriquées.

Plusieurs techniques d'analyse et de nombreux instruments fondés sur la diffraction ont été développées pour obtenir ces informations. A partir du diagramme de diffraction caractéristique au matériau étudié; contenant des informations pouvant permettre de remonter aux caractéristiques de la matière ayant servi à son obtention. Une analyse cristallographique consiste, en fin de compte, à comparer le diagramme expérimental et le diagramme calculé. Ceci se fait à partir de deux grandeurs : l'angle de Bragg et le facteur de structure des différentes réflexions.

Le travail de ce mémoire s'insère dans la branche de cristallographie de poudre. Le problème fondamental de la diffraction par les poudres est le chevauchement des pics de diffraction. C'est-àdire les réflexions qui diffractent aux angles voisins se rapprochent jusqu'à devenir adjacentes. Et elles finissent par former un profil continu, difficile à exploiter. Ce qui explique, d'ailleurs, le fait que les analyses sur poudre ont été limitées, pour longtemps, à l'étude de composés à structure simple, c'est à dire de symétrie élevée et contenant peu d'atomes.

Pour surmonter ce problème il serait nécessaire de mettre au point des appareils de diffraction à plus grande résolution afin d'optimiser la fonction instrumentale *g*(x), et en parallèle développer des traitements mathématiques performants, capables de fournir fidèlement l'angle et intensité. Ce qui permet d'étudier des échantillons plus complexes et de résoudre de nombreux problèmes qui ne peuvent être abordés par les techniques destinées au monocristal **[01]**.

Pour avoir l'accès à l'information cristallographique, on dispose de deux types de méthodes principales :

• Les méthodes de '*fitting*' qui s'appuient sur l'affinement par moindres carrés appliquées à des pics isolés ou à des ensembles de pics.

• Les méthodes d'affinement de la totalité du diagramme de diffraction (*whole powder pattern decomposition).* 

Le but de ce travail est l'indexation de diagramme de diffraction du composé  $C_4H_6N_2$  présentant un intérêt médicale, ce ci se fait par analyse du diffractogramme de ce composé, afin de collecter les angles de diffractions, par décomposition du profil. La deuxième étape consiste à un affinement des paramètres de maille et d'extraire les intensités intégrées par la méthode de Le Bail, faisant partie du deuxième type de méthodes cité ci-dessus. Cette méthode est très rapide et efficace.

Ce modeste travail, contient deux grands chapitres, dans lequel:

Le chapitre I est divisé en trois parties essentielles. Dons la première partie nous avons exposé, les différents caractéristiques du rayonnement utilisé (les RX). Quand à la deuxième partie, elle est réservée à l'étude du phénomène de diffraction sur les matériaux polycristallin, et qui vérifient la condition de diffraction de Bragg.

Des notions sur l'origine et les paramètres de profil des raies (position de diffraction, largeur à mi hauteur et intensité intégré) définissant les diagrammes de diffraction X par une poudre ainsi d'une part et les méthodes de modélisation des profils de diffraction expérimentale et théorique feras l'objectif de la 3ième partie. Ce chapitre sera terminé par les facteurs d'accord jugeant la qualité de l'affinement.

Dans **le chapitre II** nous présenterons les résultats de l'indexation du diffractograme du composé C4H6N2 ; par le logiciel Dicvol 2006. Dont nous avons déterminés les paramètres de maille  $a, b, c, \alpha, \beta, \gamma$  ainsi que les différents groupes d'espace ; dont lesquels le composé peut se cristallisé.

L'ajustement du spectre expérimentale par un spectre simulé ; en appliquant la méthode de whole pattern fitting dite de Le Bail aide à confirmer la maille et d'extraire l'intensité intégrée qui peuvent nous on servir dans la prochaine étape de détermination de structure.

Ce mémoire s'achève par une conclusion générale et des perspectives de ce travail.

# **Chapitre I?**

*Généralités sur la diffraction des RX et méthodes d'affinements.* 

*« La théorie, c'est quand on sait tout et que rien ne fonctionne. La pratique, c'est quand tout fonctionne et que personne ne sait pourquoi. Ici, nous avons réuni théorie et pratique : Rien ne fonctionne et personne ne sait pourquoi »* 

Albert Einstein

# **I.1 INTRODUCTION**

 a découverte des RX par Röntgen en 1895 a joué un rôle déterminant dans le développement des sciences et de technologie modernes **[02]**.

La méthode de diffraction des RX par les poudres fut introduite par Debye et Scherrer en 1916, c'est une méthode puissante et non destructive, utilisée en plus de l'identification de phase, elle permet également l'analyse qualitative et quantitative des matériaux polycristallins, en analysant le diagramme de diffraction des RX résultant de l'interaction des photons X avec le composé étudié, en vérifiant la loi de Bragg de diffraction. L

Dans ce chapitre nous présenterons les différentes méthodes d'affinement du diagramme de diffraction X expérimentale par des fonctions analytiques afin de surmonter le problème du chevauchement des raies de diffraction, dont nous avons présenté les différents facteurs qui seront à l'origine de ce problème.

# **I.2 GENERALITE SUR LES RAYONS X**

# *I.2.1 Nature et propriétés des RX*

Les rayons X; tout comme les ondes radios ou la lumière visible ; sont une forme des rayonnements électromagnétiques ; constitués de photon dont la longueur d'onde est comprise entre 0.1 Å à 100 Å **[03]**.

• Les RX ont un grand pouvoir de pénétration qui dépondra de la densité du matériau traversé et de l'énergie du photon ; En effet plus le matériel est dense (Z élevé) plus le rayonnement sera absorbé par la matière ; en contre partie il pénétrera facilement dans la matière molle constituée d'éléments légers. Les RX sont donc subdivisés en:

• **RX durs** avec une longueur d'onde très courte,  $\lambda \in [0.1\text{\AA}, 1 \text{\AA}]$  de grande énergie, sont moins absorbé et donc plus pénétrant ; ils sont utilisés dans l'imagerie médicale (radiographie et scanners). Ils traversent facilement les tissus mous, mais seront totalement absorbés par les os. Car les os sont plus denses par rapport aux tissus environnants, et par conséquent, ils apparaissent en blanc sur une plaque photographique, par rapport aux autres tissus.

• **RX mous** avec une longueur d'onde longue,  $\lambda \in [1 \text{Å}, 100 \text{Å}]$  de faible énergie et moins pénétrant ; ils sont beaucoup plus utilisés en radiocristallographie et en fluorescence X.

• Le pouvoir de fluorescence (capacité d'une molécule à absorber de l'énergie lumineuse et à la restituer rapidement sous forme de lumière fluorescente) qui est utilisé en radioscopie par exemple.

• Un pouvoir ionisant qui permet aux rayons de forte énergie d'arracher des électrons et de transmettre de l'énergie à la matière traversée.

• La diffraction des rayons X qui est due à la longueur d'onde de ses rayons qui est proche de la distance interatomique dans les cristaux **[04]**.

## *I.2.2 Sources des rayons X*

La production des Rayons X peut se faire à partir de :

**a)** *Certains corps radioactifs* au cours de leur désintégration émettant des RX dans un domaine de longueur d'onde qui pourrait s'appliquer à la cristallographie. Mais l'intensité de telles sources est trop faible pour conduire à des applications pratiques **[05]**.

Les seules sources de production des RX dont l'intensité soit suffisante pour être utilisée pratiquement sont :

**b)** Tubes à vide appelés tubes de Coolidge ou tubes à cathode chaude.

**c)** Celles obtenus à l'aide de synchrotrons, est une source du rayonnement X émis à partir des électrons ou des positrons, tournant dans un anneau de stockage qui sont accélérés par des forces magnétiques. Ces derniers émettent un spectre de rayons X continu. L'intensité du rayonnement synchrotron est considérable par rapport aux autres sources de RX **[06]**.

# *I.2.3 Principe de Production des rayons X à partir des Tubes*

Un faisceau d'électron accéléré par une différence de potentiel de quelques dizaines de kilovolt, appliquée entre un filament en général du **tungstène (W)** (cathode) qui émet les électrons (sous l'effet du chauffage) et une pièce métallique (par exemple en **Fer** (**Fe**) ou **cuivre** (**Cu**) qui est leur cible (anode ou anticathode) ; vient frapper la pièce de métal qui émet le rayonnement x sous l'effet du bombardement électronique.

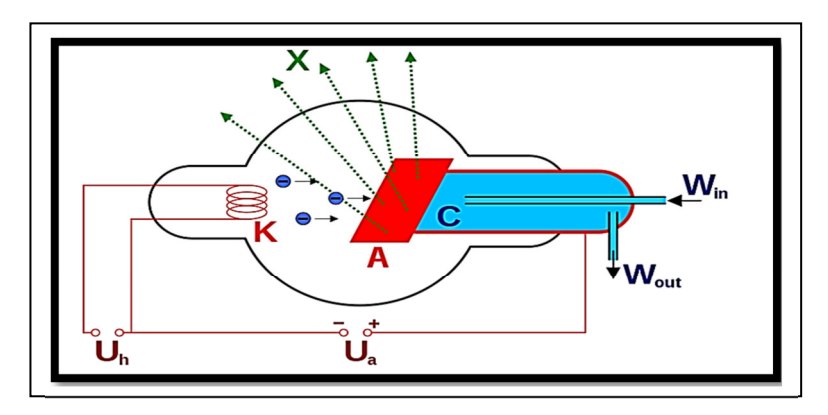

 *Fig. I.* **0***1. Schéma de principe d'un tube de à rayonsX à fenêtre [07].*

# *a. pectre de l'anticathode*

 Le spectre des rayons émis par le métal anodique dépend de la nature de métal, il est constitué de la superposition de deux types d'émissions :

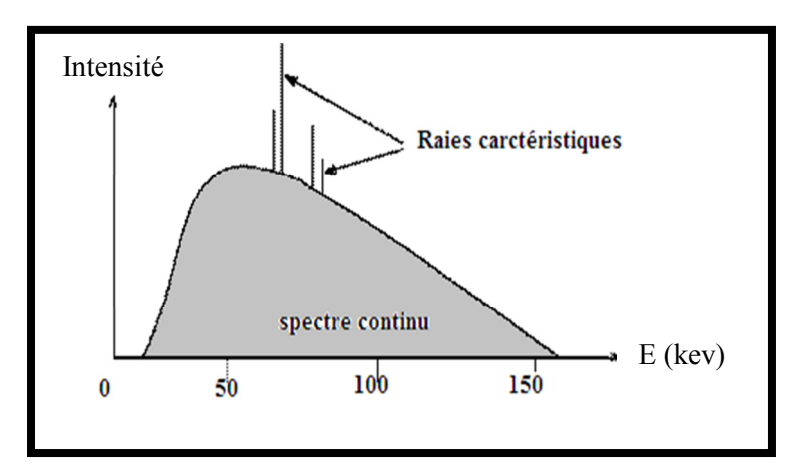

*Fig. I. 02. Spectre de l'anticathode.* 

• *Le rayonnement continu* (spectre **blanc**), également appelé rayonnement de freinage, comme son nom l'indique est une distribution continu de l'intensité en fonction de la longueur d'onde. Il résulte des photons émis lors du freinage, c'est-à-dire changement de trajectoire forcée des électrons qui passent au voisinage du noyau sans provoquer l'ionisation de l'atome **[08]**.

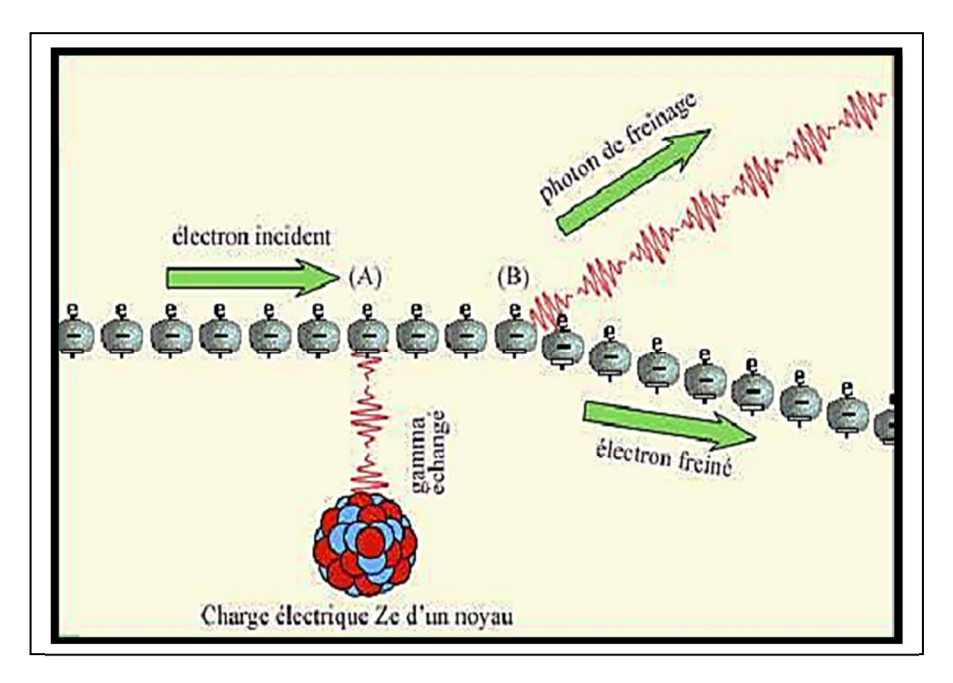

 *Fig. I. 03. Spectre continu de freinage [09].*

• *les raies caractéristiques* : sous l'impact des électrons, il arrive aux atomes de l'anode et perdre un électron (ionisation) d'une couche électronique interne en laissant une lacune et de se trouver ainsi dans un état d'énergie  $E_1$  élevé, l'atome est ainsi dans état excité. Il se produit alors très rapidement, une restauration partielle du dégât causé à l'atome, par le passage d'un électron d'une couche externe ayant une énergie  $E_2 < E_1$  verre le trou de la couche interne. La transition est accompagnée de l'émission d'un photon  $X$  et d'une perte d'énergie égale à :

$$
|E_2 - E_1| = hv. \tag{I.01}
$$

Dont *h*: constante de Planck.

*ʋ*: La fréquence du photon X.

Comme les électrons se trouve dans des orbitales énergétiques bien précise ; ça signifie que le photon X émis possède une fréquence bien déterminée ; selon la physique atomique et le principe de Pauli **[05-07]**.

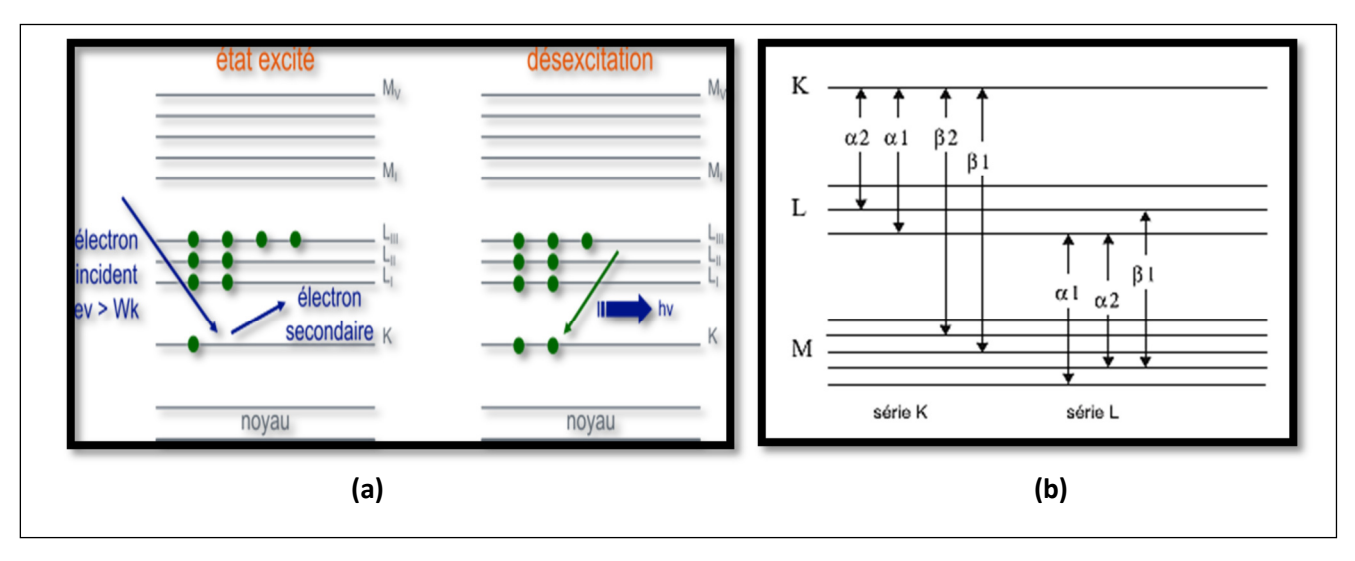

*Fig. I. 04. (a) processus d'excitation et désexcitation de l'atome [10]. (b) transition entre couches [02].*

# **I.3 DIFFRACTION DES RAYONS X PAR DES MATERIAUX POLYCRISTALLINS**

# *I.3.1 Définition*

Un matériau polycristallin se définit de façon plus précise en cristallographie, comme un échantillon pulvérulent (poudre) ou massif ; qui par définition est formé d'un grand nombre de cristallites orientées aléatoirement les unes par rapport aux autres ; chaque cristallite est une entité monocristalline.

La préparation de l'échantillon en poudre pour l'acquisition des données est une étape délicate pour l'obtention des meilleurs résultats possible ; il faut prendre en compte trois paramètres **[11]**:

# *a) La statistique de comptage*

Elle est liée à la quantité de matière difractant ; c'est-à-dire au nombre de cristallites en position de diffraction. Pour améliorer cette statistique ; il faut utiliser le plus grand volume possible de poudre et faire tourner le porte –échantillon.

# *b) La taille des grains*

Afin d'éviter les problèmes de micro-absorption et extinction ; il est nécessaire de travailler avec une poudre homogène ayant des grains de petite taille, pour un échantillon moyennement absorbant, on travaille en général avec des grains de taille inférieure ou égale à 10 μ m.

# *c) L'orientation des grains*

Une distribution des orientations des grains donne lieu à des orientations préférentielles qui se manifestent par le renforcement de certaines familles de raies de diffraction **[06]**.

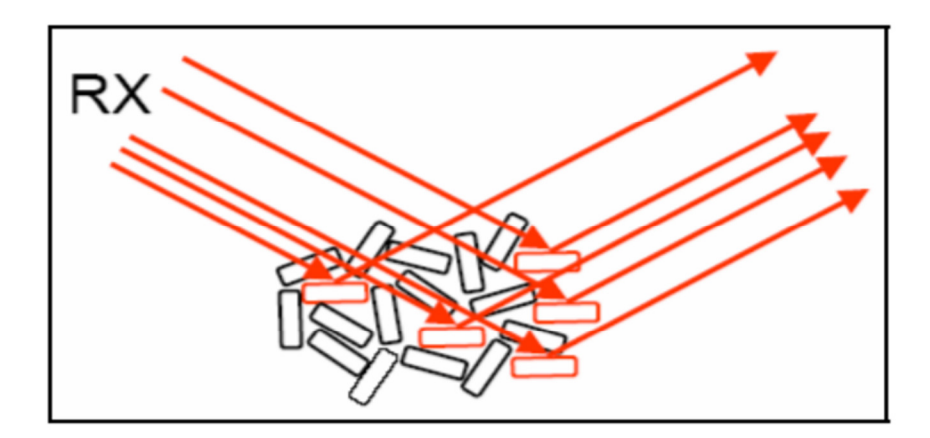

 *Fig. I. 05. Orientation préférentielle des grains* **[12]**.

## *I.3.2 Phénomène Diffraction des RX (diffusion + interférence)*

L'onde électromagnétique incidente provoque un déplacement du nuage électronique autour du noyau atomique. Le déplacement oscillatoire du nuage à une certaine fréquence (dipôle vibrant) provoque la création d'une onde électromagnétique induite à la même fréquence et isotrope : c'est la diffusion Rayleigh (ou diffusion élastique).

Lorsque les rayons X arrivent sur un échantillon de matière, ils sont diffusés par tous les atomes de la cible. En un point de l'espace il faut sommer les contributions des ondes diffusées par tous les atomes, en tenant compte de la différence de phase qui découle du fait que les ondes ont suivi des chemins optiques différents. Il se crée alors un phénomène d'interférences. A cause de l'organisation régulière du cristal, dans certains endroits de l'espace, les amplitudes des ondes s'annulent (interférences destructives), et dans d'autres, les amplitudes des ondes s'additionnent et l'on a une intensité positive **[13]**.

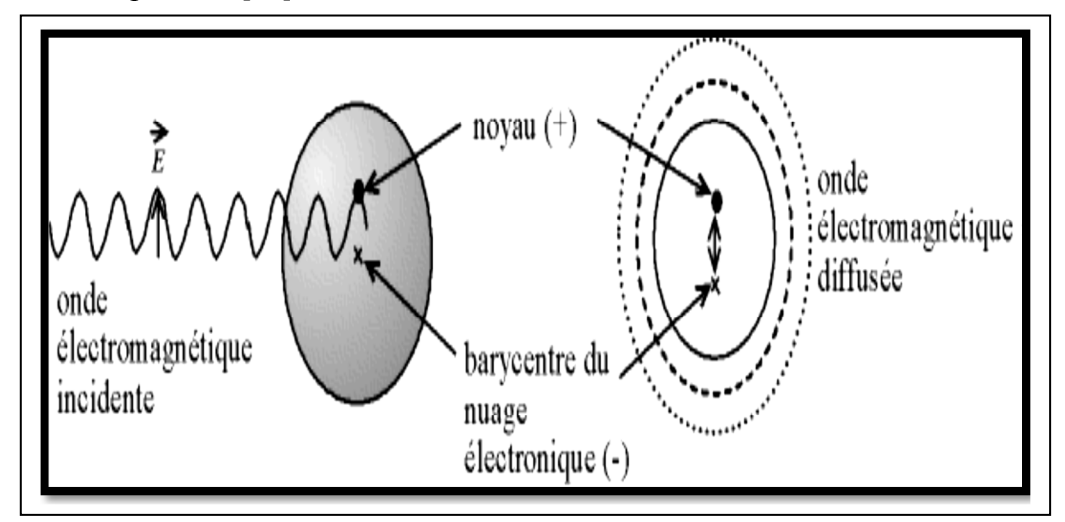

*Fig. I. 06. Création d'un dipôle vibrant lors de l'arrivée de l'onde E.M.*

# *I.3.3* **Condition de diffraction (loi de Bragg)**

Considérons un échantillon polycristallin irradié par un faisceau monochromatique de rayons X. Cet échantillon contient un nombre très élevé de grain et si ces cristaux ont une orientation aléatoire ; alors pour chaque famille de plans  $(hkl)$ , un grand nombre de grains se trouvent en position de *Bragg* et donc diffractent.

Soit la famille des plans { $hkl$ }; caractérisée par une distance interréticulaire  $d_{hkl}$ ; la diffraction se réalise si la différence de marche ∆x entre deux plans est égale à un multiple de la longueur d'onde λ.

Un faisceau de rayonnement X de longueur d'onde  $\lambda$  arrive sur une matière cristallisée ; le premier plan d'atome réfléchie une partie du faisceau incident tandis que l'autre partie poursuit son trajet en ligne droite. Le faisceau traversant le premier plan peut également se réfléchir en partie sur le plan d'atomes suivant séparé du premier plan de réflexion par la distance  $d_{hkl}$ ; et ainsi de suit … **[07-12]**.

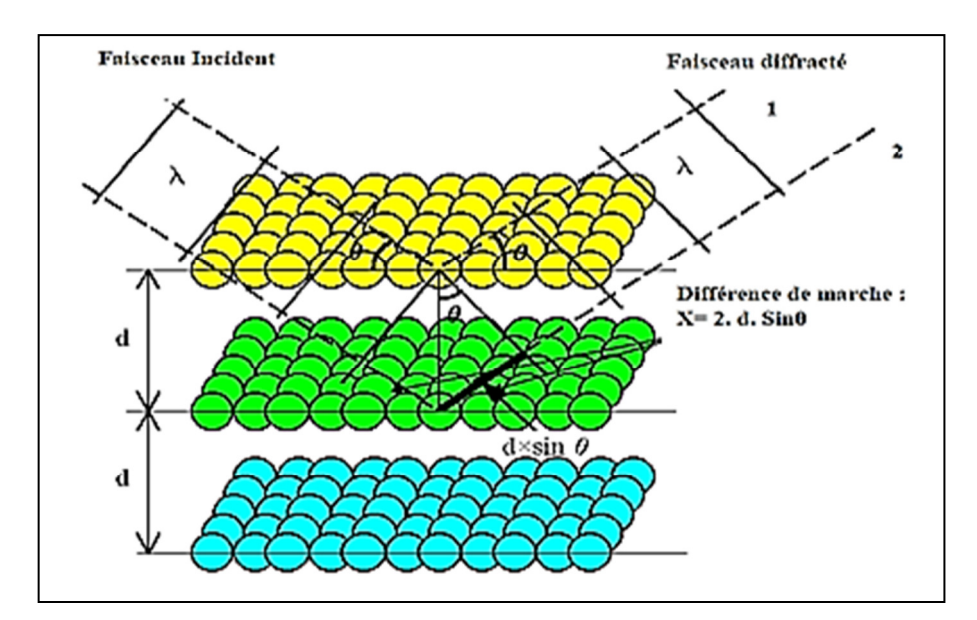

*Fig. I. 07. Théorie de la diffraction [07]*

Soit alors la différence de marche  $\Delta x$  entre le faisceau diffracté 1 et 2 :

$$
\Delta x = d_{hkl} \sin \theta + d_{hkl} \sin \theta = 2d_{hkl} \sin \theta \tag{I.02}
$$

Où :

 $\theta$ : Angle de diffraction ;

 $d_{hkl}$ : Distance interréticulaire entre les plans de famille  $\{hkl\}$ ; On déduit, la condition de diffraction ci-dessous dite loi de Bragg ;

$$
2d_{hkl} \sin \theta = n\lambda \tag{I. 03}
$$

Où n: est l'ordre de diffraction  $(n \in N)$ 

Et *h*; *k*; *l* représente les indices de Miller (nombre premiers entre eux).

Le lieu de tous les faisceaux diffractés par l'ensemble des cristaux en position de Bragg est donc un cône de demi-angle au sommet **2θ.** On obtient donc ; si l'on considère la diffraction par plusieurs familles des plans ; un ensemble de cône de diffraction ayant leur sommet commun **[14]**.

# *I.3.4* **Techniques expérimentales de diffraction**

## *a. Diffractomètre de poudre*

Les premiers modèles de diffractomètre de poudre étaient mus par des manivelles ; puis sont venus les bras motorisés ; les diffractomètres modernes sont entièrement automatisés et commandés par ordinateur.

Dans le cas général ; l'appareil possède un goniomètre « à deux cercle » ; c'est-à-dire ne permettant de faire varier que deux angles : l'angle d'incidence des rayons X sur l'échantillon  $\gamma$ ; et l'angle de déviation 2 $\theta$  ceci peut être réalisé par deux montages, dites  $\alpha\theta - 2\theta$ » (thêta- deux thêta) et  $\alpha\theta - \theta$ » (thêta- thêta). Dans les deux cas, le détecteur est mobile, c'est sa position qui détermine la déviation  $2\theta$  la différence est dans la détermination de l'incidence  $\gamma$ .

# $\triangleright$  La configuration  $\theta - 2\theta$  (Bragg – Brentano)

Le tube à rayons X est fixe ; l'échantillon bouge d'un angle  $\theta$  et le détecteur de rayons X d'un angle  $2\theta$ ; c'est la configuration la plus courante; le tube étant le dispositif le plus lourd et le plus encombrant ; il est plus simple de le fixer. Son nom vient du fait qu'en géométrie *Bragg–Brentano* (Fig. I. 08), l'angle que parcours le porte-échantillon par rapport à la déviation  $\gamma$  vaut  $\frac{1}{2}$ . 2 $\theta = \theta$ ; tandis que le détecteur parcours un angle  $2\theta$ .

# *La configuration θ-θ (thêta – thêta)*

Le porte-échantillon est fixe ; le tube est mobile ; l'avantage de ce montage est que le porteéchantillon reste horizontal *(Fig. I. 08)* ; ce qui empêche la poudre de s'écouler et facilite le montage d'un dispositif autour du porte-échantillon ; comme un four ou une chambre à atmosphère contrôlée **[15]**.

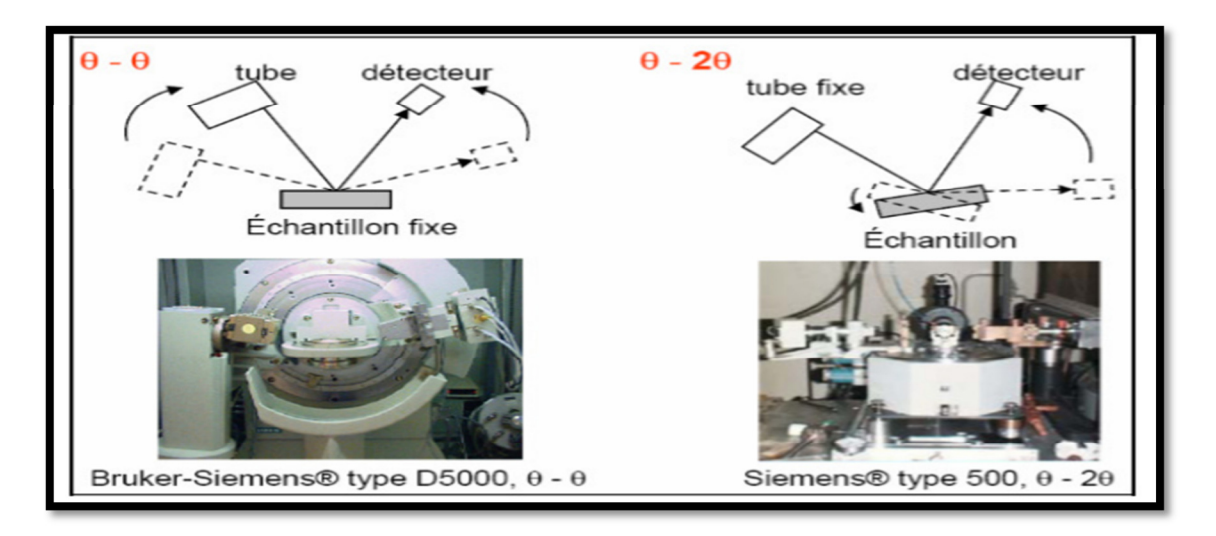

*Fig. I. 08. Montage*  $\alpha \theta - \theta$  » (échantillon fixe) et  $\alpha \theta - 2\theta$  » (tube fixe)

# *b. Méthode de Debye Scherrer*

Même si elle est de moins en moins utilisée par les physiciens depuis l'essor des technologies de l'informatique ; est une technique d'analyse par diffractométrie de rayons X ; qui a l'avantage d'exiger une instrumentation moins onéreuse que la plupart des autres technique alternatives ;

comme le diffractomètres de poudres automatisé par exemple. Exclusivement conçue pour l'étude des échantillons poudreux ou polycristallins ; la méthode de Debye-Scherrer permet entre autres de déterminer le paramètre de maille ainsi que la structure cristalline (G) du matériau étudié **[16]**.

# *I.3.5* **Quelques applications de la méthode de diffraction des RX**

Aujourd'hui, la méthode de diffraction sur poudre est utilisée quotidiennement pour étudier les matériaux pulvérulents **[17]** :

- Déterminer la composition chimique de la poudre en comparant le spectre obtenu avec ceux contenus dans une base de données.
- Etudier les paramètres cristallins  $a, b, c, \alpha, \beta, \gamma$ .
- Les positions atomiques et le groupe d'espace.
- Evolution en température des paramètres de l'échantillon.
- Déceler la présence d'impuretés.

# **I.4 COMPOSITION D'UN DIAGRAMME DE POUDRE**

Pour résoudre une structure cristalline par la méthode de diffraction  $X$  sur poudre, la première étape, est l'enregistrement du diagramme. Une fois l'enregistrement effectué ; nous obtenons comme données brutes un diagramme en deux dimensions donnant le nombre de coups de photons X reçus par le détecteur (intensité diffractée) en fonction de sa position angulaire  $2\theta$  sur le cercle de diffraction.

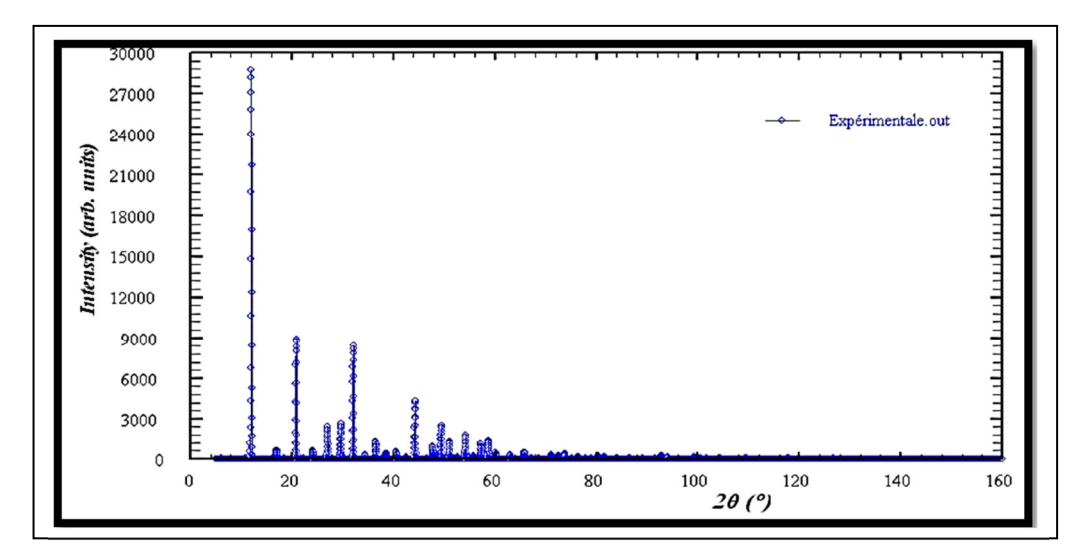

*Fig. I . 09. Allure du diagramme de DRX sur poudre [01].*

En effet, un diagramme de poudre est la somme de quatre contributions différentes :

• La position des raies de diffraction ; liée à la maille élémentaire du cristal.

• Le profil des raies ; qui dépend de la résolution expérimentale du diffractomètre et des caractéristiques de la poudre à étudier.

• L'intensité de ces raies de diffraction ; qui sont significatives de la structure à l'intérieur de la maille.

• Le fond continu; qui peut donner une information sur la présence d'une composante due à la présence d'un matériau amorphe **[18]**.

#### **I.4.1 Le Profil des raies**

# *I.4.1.1 Définition du profil de raie*

On appelle profil de raie, la courbe correspondant à un pic de diffraction. Il est représenté par la distribution d'intensité autour de la position de diffraction. Cette distribution dépend de la résolution instrumentale du diffractomètre et de la microstructure du composé à étudier. Chaque profil de raie de diffraction peut être défini par les paramètres : de position, le paramètre de dispersion, la surface du pic et le paramètre de forme, ce dernier étant défini seulement dans le cas d'un profil de type Voigt. Ces divers paramètres sont définis dans les paragraphes suivants

# **[17, 18, 19]** :

# *a. Largeur à mi-hauteur*

La largeur à mi-hauteur notée  $2\omega$  ou plus souvent **FWHM** (Full of Withat Half Maximum) est une distance angulaire entre deux points pour les quelles l'intensité vaut la moitié de l'intensité maximale *(Fig. I. 10)*.

 La droite horizontale passant par la moitié de l'intensité maximale coupe de profil en deux points d'angle respectifs.  $2\theta_1$  et  $2\theta_2$  et on a :

$$
FWHM = \Delta (2\theta) = 2\omega = 2\theta_2 - 2\theta_1 \tag{I. 04}
$$

# *b. Largeur du pic ou largeur intégral*

La largeur intégrale est égale au rapport de l'intensité intégrale de la distribution  $I(2\theta)$  à la valeur de l'intensité  $I_{Max}$ ; c'est-à- dire égale au rapport de la surface de profil à la valeur de l'intensité maximale (*Fig. I. 10***) [01]**.

$$
\beta = \frac{\int I(2\theta)d(2\theta)}{I_{Max}}\tag{I.05}
$$

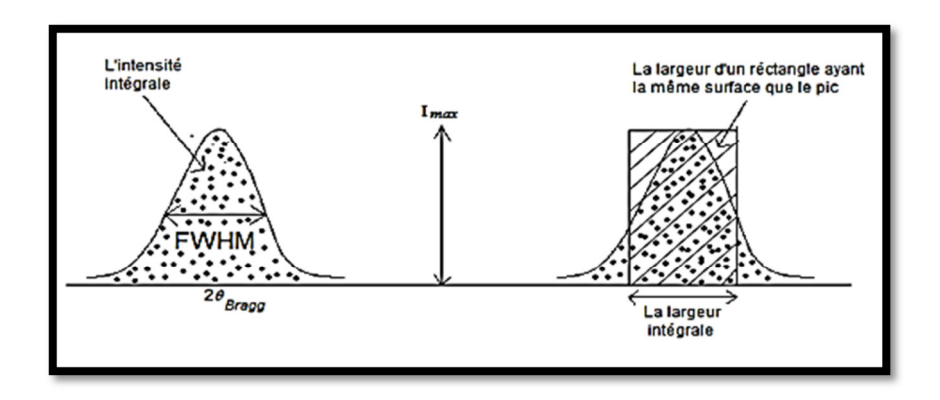

 *Fig. I. 10. Les différents paramètres définissant un profil de raie [22].*

# *I.4.1.2 La position des raies de diffraction*

Est la position angulaire  $2\theta_{hkl}$  (**Fig. I. 09**) de la raie de diffraction pour laquelle l'intensité est maximale, elle obéit à la relation de Bragg :

$$
2d_{hkl}sin\theta_{hkl} = \lambda \tag{I.06}
$$

Où  $\lambda$ : est la longueur d'onde du rayonnement incident.

De la connaissance des angles de diffraction ; on en déduit la géométrie de la maille élémentaire caractéristique de la substance étudié  $[23]$ ; ainsi les distances interréticulaires  $d_{hkl}$ , les paramètres de maille, on peut aussi déterminer qualitativement les phases en présence par comparaison des distances interréticulaires calculées si le composé est déjà connu et répertorié.

# *I.4.1.3 Origine du profil des raies*

Le profil expérimentale des raies de diffraction observé est décrit par une fonction  $h(x)$  dépend de deux types de contribution d'une part ; la fonction instrumentale  $g(x)$  représentant les aberrations d'appareil et d'autre part le profile pur associé aux à la microstructure de l'échantillon représenté par la fonction  $f(x)$ ; c'est-à-dire les défauts structuraux qui induisent eux aussi une modification de la distribution d'intensité, cette dernière remarque est à la base de l'analyse microstructural. Selon le théorème de superposition, l'opération mathématique est donnée par :

$$
h(x) = f(x) \otimes g(x) = \int_{-\infty}^{+\infty} f(x)g(x - y)dy
$$
 (I. 07)

Où : Les variables x et y définissent l'écart angulaire de chaque point à l'angle  $\theta_{max}$  du pic [01].

# *a. Fonction instrumental g(x)*

La fonction instrumentale *g(x)* est, selon Alexandre (1948 ; 1955), le résultat de plusieurs contributions expérimentales de type géométrique, et de type expérimental **[01]**:

- $\bullet$  la divergence du faisceau des rayons x,
- l'écart à l'alignement du système optique,
- $\supset$  la dimension non nulle de la source, la largeur de la fente d'analyse,
- l'écart à la planéité de la source irradiante,
- La largeur du domaine spectral et les effets d'absorption de l'échantillon,

 $\bullet$  un effet de la surface plane de l'échantillon : cela correspond à une approximation de la surface plane de l'échantillon à la tangente au cercle de focalisation, ceci en tout point de la surface. Cet effet a pour conséquence un déplacement du profil dans la direction des petits angles de Bragg ; un effet dû à la transparence de l'échantillon. Cet effet est causé par une pénétration du faisceau incident dans l'échantillon qui est suffisamment profonde pour qu'une grande partie du faisceau incident soit absorbée. Cet effet sur le profil expérimental, par ailleurs asymétrique, est d'autant plus important que l'épaisseur de l'échantillon est grande et que son coefficient d'absorption est petit.

- L'effet de fente de réception pour les diffractomètres automatiques: cette fente doit être de même largeur que la source des rayons X pour éviter la perte d'intensité.
- $\supset$  un effet dû au désalignement existant dans le diffractomètre.
- $\bullet$  Bruit électronique du détecteur.

 En effet, l'élargissement angulaire des raies dû à l'instrument est souvent décrit par la fonction de Cagliotti:

$$
FWHM = U. \, tng2\theta + V. \, tng\theta + W \tag{I. 08}
$$

Où : **FWHM**: représente la largeur à mi-hauteur.

 $\boldsymbol{U}$  :  $\boldsymbol{V}$  : sont des paramètres liés à l'instrumentation.

Il est utile de préciser que la fonction  $g(x)$  est accessible expérimentalement grâce à un échantillon bien cristallisé, sans défaut, et si possible de même nature que le composé étudié **[22]**.

# *b. fonction de l'échantillon f(x)*

Si on s'intéresse à la forme d'un profil de raie, et si on voudrait le comparer avec le profil d'un composé dépourvu de tout défaut et constitué de cristallites suffisamment grands, on s'apercevrait que les deux profils en question sont souvent différents. Ceci est dû au fait que l'échantillon introduit un élargissement supplémentaire au profil expérimental.

 Cet élargissement interviendra comme une composante dans la constitution de la forme de ce dernier. Il provient essentiellement de deux effets **[22]**:

 $\bullet$ un effet de taille définit la relation dû à Scherrer **[24]**.

$$
\Delta(2\theta) = \frac{\kappa \lambda}{T \cos \theta} \tag{I. 09}
$$

Avec: T est la taille du domaine cohérent, K constante sans dimension voisine de l'unité

 $\bullet$  un effet de distorsion (microcontrainte) **cristallines comme par exemple les dislocations [01]**.

# *I.4.1.4 Intensité diffractée (l'intensité d'un pic de diffraction)*

# *I.4.1.4.1 L'intensité du fond continu*

 Cette intensité est la somme d'une contribution instrumentale et d'une contribution de l'échantillon**.** 

#### *a. Le fond continu instrumental*

Il peut provenir du rayonnement utilisé ; du diffractomètre ou de l'environnement de l'échantillon ou encore du détecteur

#### *b. Le fond continu d'échantillon*

Il a pour origine soit d'autres processus d'interaction des RX avec l'échantillon produisant un fond continu monotone, soit certaines particularités structurales de l'échantillon. Qui donnent un signal dont la variation est plus ou moins accentuée **[12].**

# *I.4.1.4.2 Intensité diffractée (intensité intégrée)*

L'intensité des faisceaux difractée (intégrée) est l'air en dessous du pic, elle est beaucoup plus importante que l'intensité maximale (plus influencée par le réglage du diffractomètre) **[01]**. Elle contient des informations essentielles sur l'arrangement structural ; c'est-à-dire sur le nombre d'électrons et la position des atomes dans la maille élémentaire, et sur les facteurs de déplacement atomiques (isotropes ou anisotropes) **[12]**.

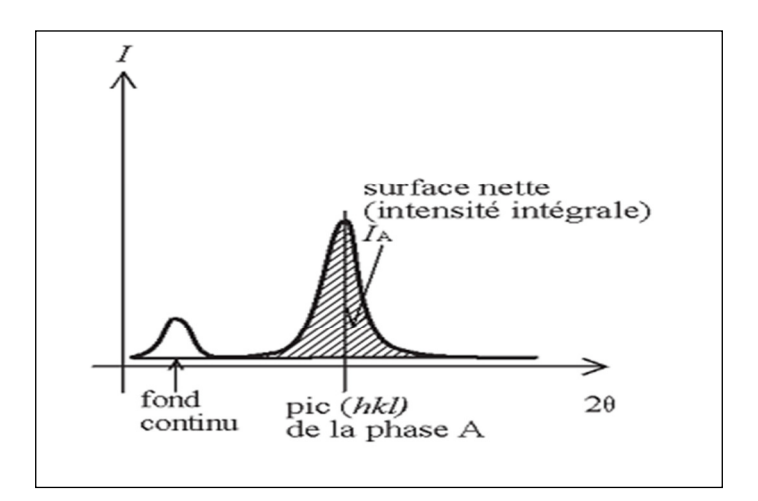

 *Fig. I. 11. Intensité intégrée et fond continu* **[25].**

En effet ; l'intensité intégrée  $I_{hkl}$  d'une raie de diffraction  $hkl$  est propositionnelle au carré du module du facteur de structure  $F_{hkl}$ . L'intensité diffractée peut s'écris sous la forme simplifiée [12]:

$$
I_{hkl} = S. |F_{hkl}|^2 . LP(\theta). D(\theta). A. m_{hkl}
$$
 (I. 10)

Où : S: est un facteur d'échelle commun à toutes les réflexions.

 $F_{hkl}$ : Facteur de structure.

A: Facteur d'absorption.

 $m_{hkl}$ : Facteur de multiplicité d'une réflexion (hkl).

 $D(\theta)$ : Facteur de température.

 $LP(\theta)$ : Facteur de Lorentz-polarisation.

# *I.4.1.6 Facteurs influent sur l'intensité diffractée*

# *a. Facteur de Lorentz (Lk)*

 Le facteur de Lorentz ou ''temps de dépôt de photon'', est proportionnel de la réflexion concernée. Il dépend de la géométrie de la technique expérimentale utilisé. Dans le cas des diffractomètres à poudre et à compteur ; l'analyse ne concerne que la partie '' équatoriale'' des raies de diffraction. Exemple pour la géométrie Bragg-Brentano **[26]**.

$$
L_K = (\sin^2 \theta_k \cos \theta_k)^{-1} \tag{I.11}
$$

# *b. Facteur de polarisation*

A sa sortie du tube cathodique ; un faisceau de RX n'est pas polarisé, mais lorsque ce faisceau est diffracté par un cristal, il devient partialement polarisé, il en résulte une atténuation que l'on peut représenter par le facteur P appelé facteur de polarisation et il est donné en général par la relation :

$$
P(\theta) = (1 - p) + p \cos 2\theta \tag{I.12}
$$

Dans le cas d'un faisceau non polarisé (rayonnement d'anticathode;  $p = 1/2$ ) et le facteur de polarisation est donné par la formule :

$$
P(\theta) = \frac{1}{2}(1 + \cos^2 2\theta)
$$
 (I.13)

Les termes trigonométrique des deux relations précédentes sont regroupés dans une seul expression appelée ''Lorentz-polarisation'' ou  $L'P'$  tel que :

$$
LP = \frac{1 + \cos^2 2\theta}{\sin^2 \theta \cos \theta} \tag{I. 14}
$$

Dans le cas où on utilise un monochromateur ; ce facteur est donné par l'équation suivante :

$$
LP = \frac{1 + \cos^2 2\theta \cos^2 2\alpha}{\sin^2 \theta (\cos \theta + \cos^2 2\alpha)}\tag{I. 15}
$$

4 Étant l'angle de Bragg du monochromateur. Cet angle vaut généralement 13,28° **[01]**.

# *c. Facteur de multiplicité :*

Il représente le nombre de plan dans la même famille est ayant la même distance inter réticulaire ; car les réflexions de ces plans superposent pour donner un seul pic de diffraction pour le même angle  $\theta$  ce qui fait augmenter l'intensité du pic ; le tableau ci-dessous donne les valeurs du facteur de multiplicité  $m_{hkl}$  pour les différents systèmes cristallins :

| Cubique        | $hkl = 48$ | $hhl = 24$ |           | $0kl = 24$   $0kk = 12$  | $hhh = 8$ | $00l = 6$ |           |
|----------------|------------|------------|-----------|--------------------------|-----------|-----------|-----------|
|                |            |            |           |                          |           |           |           |
| Hexagonale/    | $hkl = 24$ | $hhl = 12$ |           | $0kl = 12 \mid hk0 = 12$ | $Hh0=6$   | $0k0 = 6$ | $00l = 2$ |
| Rhomboédrique  |            |            |           |                          |           |           |           |
| Quadratique    | $hkl = 16$ | $hhl = 8$  | $0kl=8$   | $hk0=8$                  | $hh0=4$   | $0k0=4$   | $00l = 2$ |
| Orthorhombique | $hkl = 8$  | $0kl=4$    | $h0l=4$   | $hk0=4$                  | $h00 = 2$ | $0k0 = 2$ | $00l = 2$ |
| Monoclinique   | $hkl = 4$  | $h0l=2$    | $0k0 = 2$ |                          |           |           |           |
| Triclinique    | $hkl = 2$  |            |           |                          |           |           |           |
|                |            |            |           |                          |           |           |           |

*Tableau I. 01. Facteur de multiplicité*  $m_{hkl}$  pour les différents systèmes cristallins

#### *d. Facteur de forme*

Le facteur de forme est utilisé uniquement pour les profils de type Voigt, il est défini par :

$$
\Phi = \frac{FWHM}{\beta} \tag{I. 16}
$$

Avec :  $FWHM$ : largeur à mi hauteur du profil.

 $\beta$ : Largeur intégrale.

Le facteur de forme est généralement inférieur à l'unité pour les profils des raies. Il aide à caractériser chaque type du profil voigtien. On distingue deux cas :

- Les grandes valeurs de  $\phi$  indiquent une chute rapide des intensités en queue de courbe.
- Les petites valeurs de  $\phi$  indiquent une baisse lente des intensités au-delà de l'angle où l'intensité est maximal **[22]**.

## *e. Facteur de température (facteur Debye Waller)*

Dans un cristal, à température non-nulle, la structure n'est pas rigide; les atomes étant, à chaque instant ; légèrement déplacés hors de leur site réel et les amplitudes des oscillations des atomes sont (en général) proportionnelles à la température. Ces oscillations sont de l'ordre de 0.05Å à 0.1Å. Le facteur de structure s'en trouve modifié par défaut et doit être corrigé de l'agitation thermique par un terme **[27]**:

$$
D = \exp\left(\frac{-B\sin^2\theta}{\lambda^2}\right) \tag{I.17}
$$

Où:  $B = 8\pi^2 \sigma^2$  est le coefficient de DEBY-WALLER d'agitation thermique isotrope de l'atome et σ est l'écart quadratique moyen du déplacement de l'atome suivant une direction **[12]**.

On définit alors le facteur de température, la transformée de Fourier de la fonction de probabilité  $P(r')$  de trouver le centre de cet atome en r' par rapport à la position d'équilibre **[03]**.

$$
q(s) = \int P(r')e^{2j\pi r's} dr \tag{I. 18}
$$

Avec :  $s = IM = ha^* + kb^* + lc^*$ .

- *Important :* les facteurs de température sont souvent anisotropes, (le facteur de température est alors défini par plusieurs paramètres indiquant des ellipsoïdes d'agitations thermique) **[27]**. De l'augmentation de la température résulte les variations suivantes

- Une augmentation de l'intensité du fond continu;

- Une diminution de l'intensité diffractée;

- Des changements dans les positions des raies de diffraction 2*θ*. Ces changements sont dus à l'expansion de la maille élémentaire **[01]**.

## *f. L'absorption*

Un faisceau monochromatique de section unité ; d'intensité incidente  $I_0$ ; qui traverse une

épaisseur  $dx$  d'un écran homogène (*Fig I. 12*), perd une énergie ( $dI < 0$ ) proportionnelle à la masse :  $dm = \rho dx$  (I. 19)

et l'intensité : 
$$
dI = -\mu_{\rho} I dm = -\mu_{\rho} \rho I dx
$$
 (I. 20)

Avec :

 $\rho$  (q. cm<sup>-3</sup>): est la masse volumique de l'écran,

et  $\mu_{\rho}$ (cm<sup>2</sup> .g<sup>-1</sup>): est le coefficient d'absorption massique de l'écran,

 $\mu = \rho \mu_{\rho} (cm^{-1})$ : est le coefficient d'absorption linéaire de l'écran,

Si  $I_t$  l'intensité transmise et x l'épaisseur totale traversée ; par intégration ou obtient l'expression du coefficient de transmission  $T$ .

$$
T = I_t / I_0 = exp(-\mu_\rho \cdot \rho \cdot x) = exp(-\mu \cdot x) \tag{I.21}
$$

**C'est la Loi de Beer-Lambert** qui décrit le phénomène de l'absorption **[26]**.

L'intensité transmise décroit donc du fait de l'absorption. Le coefficient d'absorption linéaire croit avec le numéro atomique Z. donc le cas des matériaux organique ; Z est faible [généralement il s'agit d'atome de carbone  $(Z = 6)$ ; d'oxygène  $(Z = 8)$  d'hydrogène  $(Z = 1)$ ] et donc l'absorption n'intervient pas de façon importante dans nos expérience de diffraction x **[18]**.

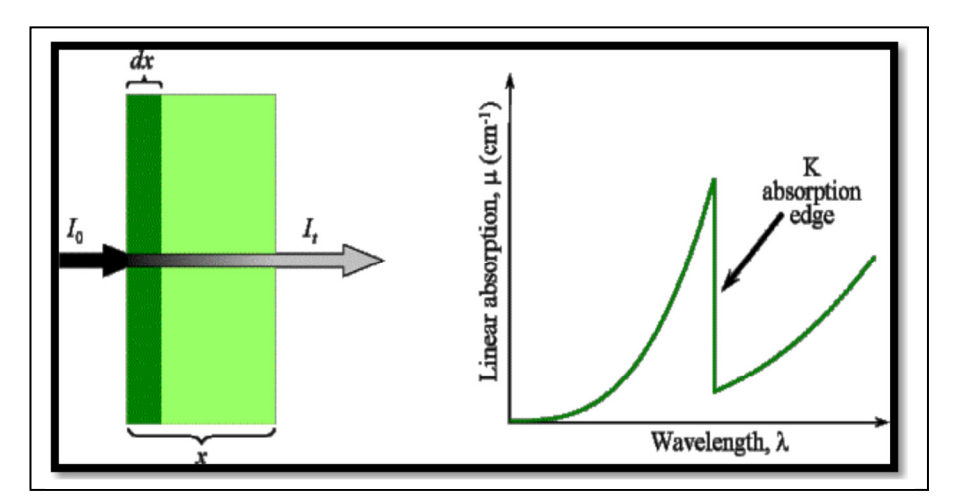

*Fig. I. 12. Schéma représentant le phénomène d'absorption [27].* 

Ce phénomène d'absorption est dû aux divers types d'interactions, que subissent les rayons X lors de leur traversé de la matière:

#### $\bullet$ *L'effet photoélectrique*

les photons X peuvent agir sur les couches électroniques profondes des atomes en les faisant passer de l'état *fondamental* à un **état** *excité* par **éjection d'un électron**. L'électron éjecté est appelé *photoélectron. Cet effet photoélectrique* est prépondérant par rapport aux effets de la diffusion dans le domaine d'énergie moyenne considéré **[26]**.

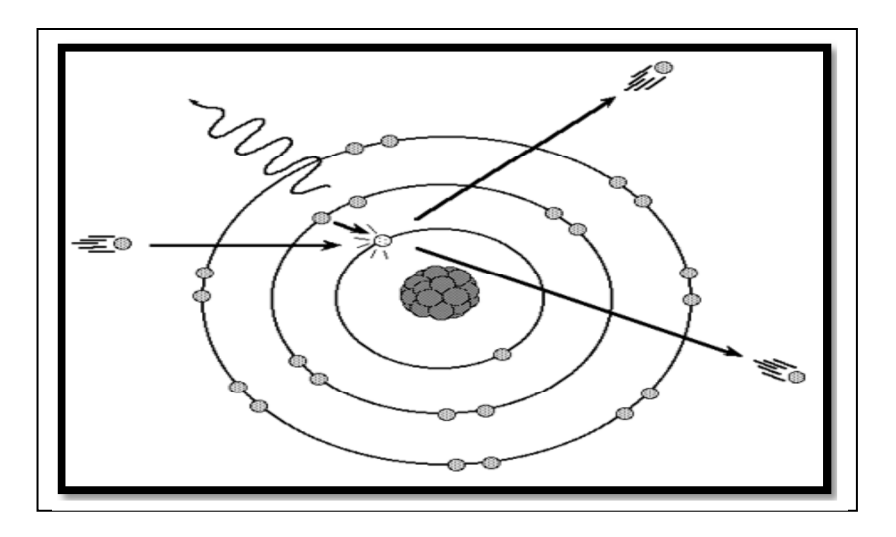

*Fig. I. 13. Effet photoélectrique [13].*

#### $\bullet$ *Diffusion cohérente (diffusion Thomson)*

C'est l'interaction élastique entre le rayonnement incident et un atome dans son ensemble ne modifie pas, en première approximation, la structure interne, donc l'énergie interne de l'atome. Le rayonnement ayant subi ce type d'interaction pourra conserver sa *cohérence*. On parle de *diffusion cohérente ou élastique.* Dans le cas particulier de la **matière cristallisée** cette diffusion des RX pourra donner lieu à des **phénomènes d'interférence : la** *diffraction.* 

#### $\bullet$ *Diffusion incohérente (effet Compton)*

Est l'interaction inélastique à lieu avec un ou plusieurs électrons de l'atome. Elle modifie la structure interne, donc l'énergie interne de l'atome. **Le rayonnement diffusé n'est plus cohérent et ne peut pas donner lieu à des phénomènes d'interférence. Avec cet effet Compton on parle de diffusion** *incohérente ou inélastique.* Son interprétation, fait appel à l'aspect corpusculaire du rayonnement électromagnétique. Lors du choc avec un électron le photon X ne perd qu'une faible partie de son énergie **[26]**.

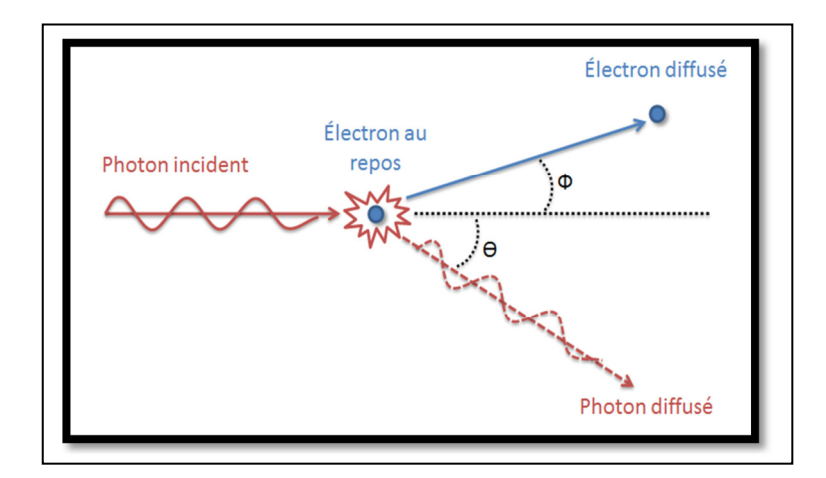

*Fig. I. 14. Effet Compton [28].* 

# *g. Extinction*

Il existe deux types d'extinction :

# - *Extinction primaire*

 Lorsqu'un faisceau incident de RX subit une première fois la diffraction sur une poudre, il peut arriver que lors de sa traversée, il rencontre un autre plan atomique et sera diffracté une deuxième fois par la même famille de plan. Ce dernier (deuxième faisceau) va être en opposition de phase avec le premier. Ce qui aura pour conséquence une réduction de l'intensité

# - *Extinction secondaire*

Elle résulte de la réduction progressive du faisceau incident par les plans successifs qui diffractent. Mais cet effet importe généralement peu dans le cas des poudres **[18]**.

# **I.5 METHODES D'AJUSTEMENT (MODELISATION) DE PROFIL DES RAIES**

L'introduction des méthodes de modélisation des diagrammes de diffraction a constitué un fait majeur dans le traitement du recouvrement des raies de diffraction ; dont l'objectif étant d'extraire les composantes individuelles de Bragg pour une application donnée, par exemple l'indexation du diagramme, la détermination structurale **[02]**.

Pour les méthodes d'ajustements, on distingue les méthodes qui ne nécessitent pas l'information structurale comme les méthodes d'affinement par décomposition sans contrainte de maille et celles avec contrainte de maille comme l'affinement globale. Et les méthodes faisant appel à un modèle structurale tel que la méthode de Rietveld.

# *I.5.1 Principe de modélisation et Fonctions utilisées*

La détermination de l'intensité intégrée devient particulièrement délicate lorsque les raies sont partiellement superposées ; un choix attentif des fonctions de simulation permet toute fois de traiter correctement ce problème et de séparer la contribution de chacune des raies **[29]**.

Le principe des méthodes d'affinements repose sur la méthode des moindres carrés en minimisant le même résidu Δ donné par **[18]**:

$$
\Delta = \sum_{i=1}^{N} w_i [y(x_i)_{obs} - y(x_i)_{calc}]^2
$$
 (I.22)

 $O\mathfrak{u}: N$  est le nombre de points observés,

$$
w_i = \sigma_i^2 \left( \text{avec } \sigma_i^2 = \frac{1}{Y(x_i)_{obs}} \right) \text{ est le poids statistique du i}^{\text{ieme}} \text{point},
$$

 $Y(x_i)_{obs}$ ,  $y(x_i)_{calc}$  Sont respectivement: l'intensité observée et calculée au point  $x_i$  du diagramme.

Ces méthodes impliquent de représenter les réflexions individuelles de Bragg par des fonctions mathématiques simples et suffisamment souple pour s'adapter aux raies de diffraction observées **[02]**. Comme l'allure générale du profil des raies dans un diagramme de diffraction est en **«cloche»**, les fonctions utilisées pour décrire analytiquement un tel profil sont **[24]** :

## *a. Gaussienne :*

$$
G(x) = a_G \exp(-b_G x^2)
$$
 (I.23)

Avec:

$$
a_G = \frac{2}{H} \sqrt{\frac{\ln 2}{\pi}} \qquad \text{et} \qquad b_G = \frac{4 \ln 2}{H^2} \tag{I.24}
$$

Pour la réflexion de Bragg **[30]**:

$$
G(2\theta_i) = \frac{2I_0}{H_G} \sqrt{\frac{\ln 2}{\pi}} . exp\left[ -\frac{4\ln 2}{H_k^2} . (2\theta_i - 2\theta_k)^2 \right]
$$
 (I.25)

Où:  $H_k = \sqrt{Utan^2\theta_G + Vtan\theta + W + P}/cos^2\theta_k$ est la largeur totale à mi-hauteur de la raie

Gaussienne, pour chaque réflexion donnée.

 $U, V, W, P$  : Paramètres de résolution du diffractomètre.

 $I_0:$  L'intensité intégrée ;

- $\theta_i$ : Angle d'incidence au point *i*
- $\theta_k$ : Étant l'angle de diffraction du plan *hkl*.

# **b.** *Lorentzienne* **(appelée Cauchy)**

Elle est définit par :

$$
L(x) = \frac{a_L}{1 + b_L x^2} \quad \text{Avec} : a_L = \frac{2}{\pi H} \quad \text{et } b_L = \frac{4}{H^2} \tag{I. 26}
$$

Dont elle prend la forme suivant pour la réflexion de Bragg :

$$
L(2\theta_i) = \frac{2}{\pi H_k} \left[ \frac{I_0}{1 + \frac{4}{H^2} (2\theta_i - 2\theta_k)^2} \right]
$$
(I.27)

# *c. Lorentzienne modifiée (Pearson VII)*

$$
ML(x) = \frac{a_{ML}}{(1 + b_{ML}x^2)} \text{ Avec } a_{ML} = \frac{4\sqrt{\sqrt{2}-1}}{\pi H} \quad \text{et } b_L = \frac{4(\sqrt{2}-1)}{H^2} \tag{I. 28}
$$

$$
O\mathbf{\hat{u}} : ML(2\theta_i) = P_{VII}(2\theta_i) = \frac{\left(2\sqrt{\sqrt{2}-1}\right)I_0}{\pi H_k} \left[ \frac{1}{1 + \frac{4(\sqrt{2}-1)}{H_k^2}(2\theta_i - 2\theta_k)^2} \right]^{1/2}
$$
(I.29)

# *d. Pseudo-Voigt*

La fonction pseudo-Voigt est une approximation de la fonction de Voigt ; cette dernière est définie comme la convolution d'une fonction Lorentzienne *L*(2θ) et Gaussienne *G*(2θ), de même largeur à mi-hauteur H. La fonction pseudo-Voigt est définit par **[31]**:

$$
\rho V(x) = \eta \cdot L'(x) + (1 - \eta) \cdot G'(x) \tag{I. 30}
$$

$$
\rho V(2\theta_i) = \eta \cdot L(2\theta_i) + (1 - \eta) \cdot G(2\theta_i) \tag{I.31}
$$

Avec  $\eta$  Facteur de proportionnalité, appelé facteur de Lorentz ou Paramètre de mélange. Tel que :

 $0 \leq \eta \leq 1$ ; On passe continument d'une fonction de Lorentz à une fonction de *Gauss* [18].  $L(2\theta_i)$  Et  $G(2\theta_i)$  étant les fonctions Lorentzienne et Gaussienne.

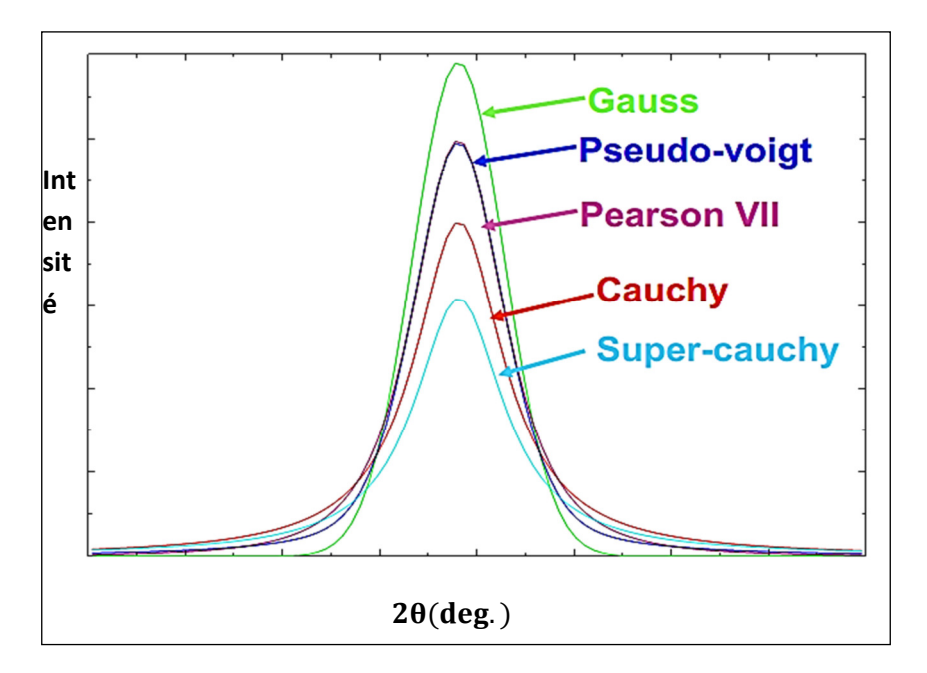

 *Fig. I. 15. Fonction analytique du profil [23].* 

# *I.5.2 Ajustement du profil total par contrainte de maille « Whole Pattern Matching »*

Dans cette procédure ; Au lieu de décomposer le diffractogramme en des zones, l'analyse est effectuée sur tout le diagramme sans référence à un modèle structural ; mais les paramètres approximatifs de la maille ; les paramètres de profil et le groupe d'espace doivent être introduits. On distingue les méthodes citées ci-dessous :

# *I.5.2.1 Méthode de Pawley*

 Dans cette méthode ; les paramètres à affiner sont : les paramètres de maille, les paramètres de profil des raies, toutes les réflexions pouvant apparaître dans le domaine angulaire étudié, sont d'abords générées à partir des paramètres de maille approchés et du groupe d'espace ce qui conduit à un nombre de 1 à 6 paramètres à affiner (du cubique au triclinique), puis les intensités intégrées correspondantes sont affinées pour chaque réflexion.

En comptant un ou deux paramètres de profil, le décalage du zéro, cela fait entre 1006 et 1011 paramètres à affiner pour 1000 réflexions, soit une grande matrice à inverser. Ajouter à cela le fait que les moindres carrés peuvent donner lieu à une instabilité d'autant plus probable que le nombre de paramètres à affiner est grand. Il arrive aussi, avec cette méthode, de trouver des intensités négatives ce qui complique quelque peu le processus d'affinement. D'ailleurs, les premières versions du programme étaient limitées à 300 réflexions maximum, il fallait, au besoin, découper le spectre en plusieurs morceaux. Ajoutant aussi que la fiabilité des résultats d'affinement plus faible **[01]**.

Mais cette méthode intègre quelques avantages par rapport à la méthode de Le Bail, elle peut être utilisée pour les composés magnétiques et pour un composé où coexistent plusieurs phases, la méthode peut fournir le pourcentage de chacune d'elles.

#### *I.5.2.2 Méthode de Le Bail*

Cette méthode nécessite de connaitre uniquement le groupe d'espace et les paramètres de maille du composé. L'intensité des raies est modélisée par itération puisque les positions des atomes dans la maille n'en sont pas prises en compte. Comparativement à la méthode de Rietveld ; la méthode de Le Bail est plus rapide (il ya moins de paramètre à affiner) et permis et de connaitre la microstructure des échantillons lorsque les positions atomiques sont inconnues ou données avec trop peu de précision. Par contre ; elle ne permet pas de connaitre les pourcentages des phases cristallines dans les échantillons cristallins polyphasés.

A chaque itération de l'affinement ; le logiciel modifie les paramètres choisie par l'utilisateur de sorte que le diagramme calculé tend vers le diagramme expérimental ;

## *I.5.3 Affinement de structure par ajustement de profil total (méthode de Rietveld)*

 En 1969, Rietveld a introduit une procédure d'affinement de structure. La procédure d'affinement minimise ; par méthode des moindres carrées ou de **maximum de vraisemblance :** cette méthode permet d'affiner ; à partir de l'exploitation d'un diagramme de diffraction de rayon X ou de neutrons sur poudre ; la structure cristallographique des composés (connaissant approximativement les paramètres de maille et le modèle structural (la position des atomes dans la maille) du composé étudié

Cette méthode est la plus couramment utilisée pour l'affinement des structures cristallographiques. Mais la principale limitation de cette technique est liée au recouvrement des raies de diffraction. Ce dernier peut empêcher une séparation convenable des contributions de réflexions voisines et donc fausser la détermination des intensités intégrée de chacune d'elles **[32]**.

Elle permet de remontrer à la microstructure des cristallites des échantillons, et permet également lorsque plusieurs phases cristallines sont en présence dans un échantillon, de les quantifier en comparant les intensités relatives des pics de Bragg de chaque phase **[14]**.

# *I.5.4 Les facteurs d'accord ou de Reliabilité d'affinement*

Pour rendre compte de la progression et de la qualité de l'affinement, différents facteurs de Reliabilité sont disponibles dans les programmes **[18]** ; d'affinements. Ils rendent compte de l'accord entre le diagramme de diffraction observé et le diagramme de diffraction calculé mais l'analyse visuelle reste le meilleur moyen. Ces facteurs de Reliabilité peuvent être classés en deux catégories :

*a. Facteurs d'accord du profil : font intervenir les intensités de chaque point de mesure (calculés pour chaque type d'affinement)* 

$$
\bullet \qquad \text{le facteur de profil } R_{Pattern} \ R_P = \frac{\sum_{k} |y_K^{obs} - y_K^{calc}|}{\sum_{K} I_K^{obs}}
$$
\n(I. 32)

avec :  $y_k^{obs}$ ;  $y_k^{cal}$  : intensités calculée et observée pour l'angle 2 $\theta$ .

 $\bullet$ le facteur de profil pondéré ( $R_{Weighted$  Pattern)

$$
R_{WP} = \sqrt{\frac{\sum_{i} W_{i} (y_{oi} - y_{ci})^{2}}{\sum_{i} W_{i} y_{oi}^{2}}}
$$
(I-33)

Avec:  $W_i$ : Fonction de poids

 $y_{oi} = (y_i - y_{bi})$ : Intensité observée en chaque point de mesure *i* et corrigée du bruit de fond.

Tel que ;  $y_i$ : est l'intensité brute observée et  $y_{bi}$ : l'intensité du bruit du fond continu évaluée graphiquement par interpolation linéaire.

 $y_{ci}$ : Intensité calculée au point  $i$ .

 $\ddot{\bullet}$ Le résidu  $\chi^2$ « *goodness of fit* » est donné par:

$$
GoF = \chi^2 = \left[\frac{R_{wp}}{R_{exp}}\right]^2 = \frac{\sum_i w_i (\gamma_{0i} - \gamma_{ci})^2}{N - P + C}
$$
\n(1.34)

#### **Avec :**

 $N$ : Nombre de point du diagramme.

**P** : Nombre de paramètres affinés.

*C* : Nombre de contraintes appliquées sur les paramètres affinés.

 $\chi^2$ Doit normalement converger vers 1 pour que les résultats de l'affinement soient considérés comme corrects. Mais ces deux derniers facteurs de reliabilité dépendent de la mesure. En effet, pour un temps de comptage élevé, l'intensité en chaque point  $y_i$  est élevé et donc  $R_{exp}$ devient petit  $(\text{et } \chi^2 \text{ par contre sera important})$ 

Le facteur d'erreur statistique [14]: 
$$
R_{exp} = \frac{R_{WP}}{GoF} = \sqrt{\frac{N - P + C}{\sum_i W_i y_{oi}^2}}
$$
 (I.35)

# *b. Facteurs d'accord de structure*

Faisant intervenir les intensités intégrées des réflexions de Bragg (calculés uniquement pour les affinements de modèles structuraux). Ont été introduits par Rietveld dans son programme original. Dont on distingue :

# $\supset$  **Facteur de Bragg**  $R_B$  définit par :

$$
R_B = \frac{\sum_{N} |y_{obs} - y_{calc}|}{\sum_{N} y_{obs}}
$$
(I.36)

 $\supset$  **Facteur de structure**  $R_F$  définit par [33] :

$$
R_F = \frac{\sum_{N} |y_{obs}^{1/2} - y_{calc}^{1/2}|}{\sum_{N} y_{obs}^{1/2}} = \frac{\sum_{N} |F_{obs} - F_{calc}|}{\sum_{N} F_{obs}}
$$
(I.37)

# CHAPITRE II.

# **Indexation et affinement des paramètres de maille du C4H6N2.**

**« Je pense et j'ai pendant des mois et des années, 99 fois le résultat de ma Pensée est erronée ; une fois pour** 

**Cent j'ai raison……. »**

Albert Einstein

# **II.1 INTRODUCTION**

ns ce chapitre ; nous allons appliqués la méthode de Le Bail dite « whole profile matching» pour l'ajustement du diagramme expérimentale du composé  $C_4H_6N_2$  par celui simulé et d'extraire les intensités intégrés, en plus confirmer les résultats de l'indexation. Avant d'entamer la modélisation du spectre calculé ; nous aurons besoin de faire une identification de phase du composé choisi dans la banque de donnée, dont on cherche le fichier **Pdf (Powder Diffraction File) [18]** ; par la suite une indexation du diffractogramme de ce composé à été effectuée afin d'obtenir les paramètres de mailles ; et le système et les groupes d'espaces dans les quels il peut se cristallisé. D<br>deuties

# **II.2** L'IDENTIFICATION DE LA PHASE DU  $C_4H_6N_2$

## *II.2.1 Principe*

Il résulte de chaque phase cristalline un spectre de diffraction des rayons X caractéristique de la structure de sa maille, dont les intensités réfléchies  $I_{hkl}$  sont en fonction des angles de diffraction 2 **[34] ;** l'identification de substance par la méthode de poudre consiste à faire une recherche dans la banque de données **ICDD** *(International Centre for Diffraction Data)* dont laquelle sont réunit tous les diffractogrammes publiés dans la littérature scientifique et fournit les moyens bibliographique et informatique de les comparés avec celui d'une substance inconnue. Elle fournit une liste des valeurs des angles de diffraction  $(2\theta, I_{hkl})$ . Cette liste est caractéristique d'une espèce cristalline : Celle des angles de diffraction est spécifique du réseau, celle de  $I_{hkl}$  est spécifique de la structure. Donc, on peut l'utiliser pour identification de phase si on dispose d'un fichier de diagramme de toutes les espèces cristallines connues. Un tel fichier a été constitué par L'**A.S.T.M**. *(***American Society for Testing Materials***)***.** La recherche de la phase peut se faire de façons différentes:

- Par recherche manuelle d'une espèce, on peut utiliser la méthode des trois raies, l'expérience ayant montré que dans la plupart des cas les trois couples  $(2\theta_1, I_1)$ ,  $(2\theta_2, I_2)$ ,  $(2\theta_3, I_3)$ correspondant aux trois raies les plus intenses suffisaient pour identifier la substance inconnue **[35].**

- Par recherche automatique, car les diffractomètres actuels sont souvent associés à un microordinateur ayant un logiciel ayant un fichier de plusieurs dizaines milliers comme **JCPDS** *(Joint*  *committee for powder diffraction standards***)** permettant l'identification à l'aide de programme de comparaison des pics expérimentaux avec les angles de diffraction caractéristique des espèces en mémoire sur disque dur.

Avec les diffractomètres modernes, le fichier **JCPDS** *(Joint committee for powder diffraction standards)* est accessible à partir d'un CD-ROM dans le quel est aussi stocké le diagramme expérimental **[36, 37, 38].** 

# *II.* 2.2 Résultat de l'identification de la phase du composé  $C_4H_6N_2$

Le résultat de l'identification de phase dans la banque de donnée **PDF (Powder Diffraction File)**, a révélé que le spectre du 2-Mèthylimidazole dont son numéro **PDF** est 00-036-1686 ; est le plus proche de celui du composé en question. Il cristallise dans le système orthorhombique dont les paramètres de maille sont **[39]** :

 $a = 8.155 \text{ Å}(1) b = 9.713(1) \text{Å}$  et  $c = 6.233(1) \text{Å}$ 

Dont les angles sont  $\alpha = \beta = \gamma = 90^{\circ}$ 

Ça n'empêche qu'il y a quelques décalages que soit au niveau des positions de diffraction ou au niveau d'intensité.

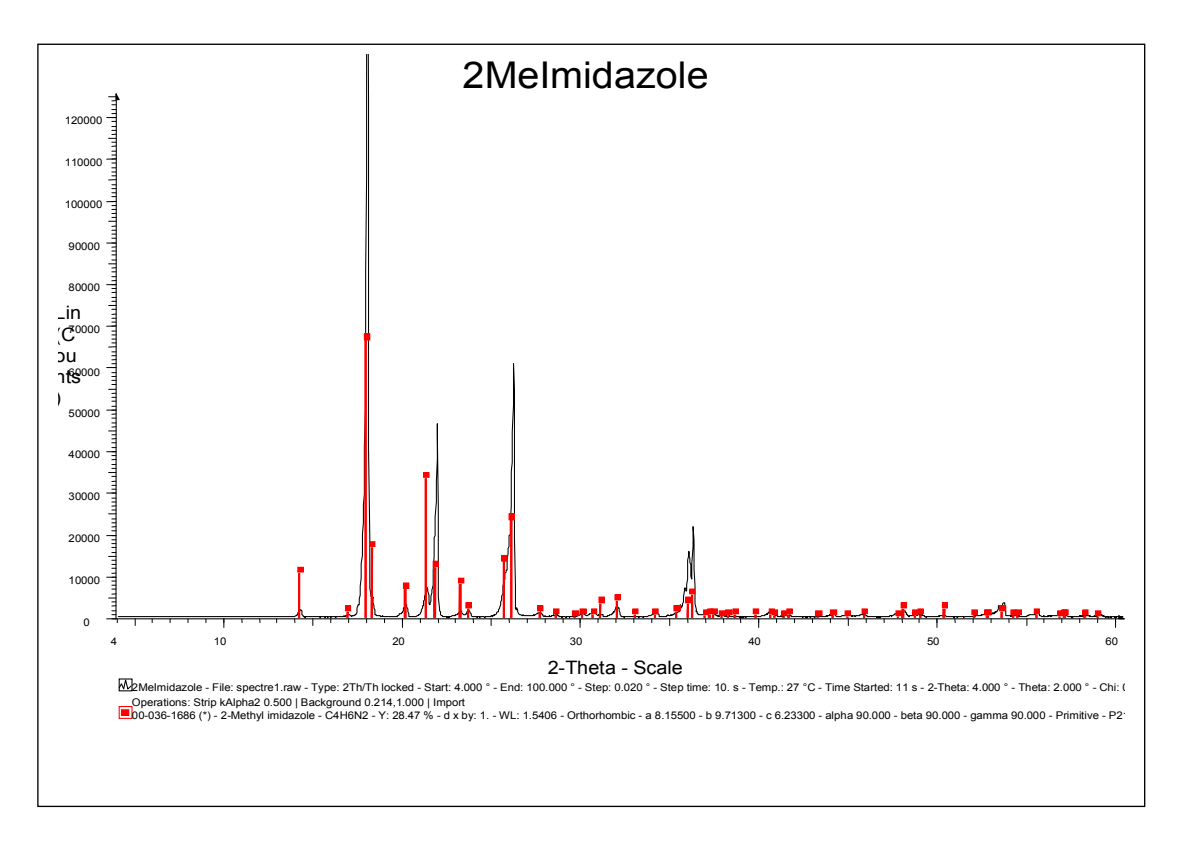

*Fig. II. 01. comparaison du spectre observé (en noir) avec les positions du spectre de la banque de donné (en rouge).* 

 $C_4H_6N_2$ : est la formule brute de plusieurs isomère : tel que Le 2-Méthyl-1-H-imidazole qui est un composé organique solide de couleur blanche où incolore, dont sa formule brute est  $C_4H_6N_2$ , sa masse molaire est 82.1038  $\pm$  0.004 g/mol (**C** 58.51%; **H** 7.37%; **N** 34.12%). très soluble dans les solvants organiques polaires et structurellement apparente à l'imidazole. Assez peu toxique mais très irritant ; c'est un précurseur de plusieurs médicament ainsi qu'un ligand en chimie; de coordination c'est un carcinogène animale connu, qui peut se former lorsque les glucides et les composés contenant des acides aminés réagissent pendant le brunissement des aliments. Il peut également être trouvé dans certains procédés de fermentation, et dans certains types de colorants au caramel produits avec des procédés à base d'ammoniac où d'ammoniac sulfite. Aussi le 2-Méthylimidazole on été trouvé dans de nombreuses boissons gazeuses à base de cola peuvent contenir plus de  $100\mu$ g de 2-Méthylimidazole par boite de 12 onces; y compris le coca-cola, le Pepsi-Cola ; le Diet coke et le Diet Pepsi ; il a également été détecté dans; les viandes grillées, le café, les bières foncées **[40]**.

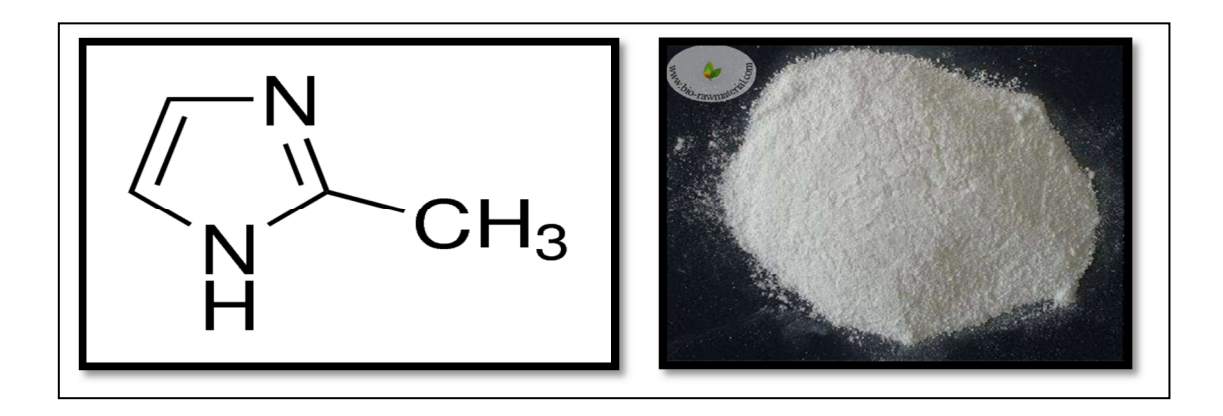

*Fig. II. 02. <i>formule brute du*  $C_4$   $H_6$   $N_2$  *et son état solide [41].* 

# **II.3 ENREGISTREMENT DU SPECTRE DE C4H6N<sup>2</sup>**

Pour des enregistrements aux rayons X fonctionnant en géométrie Bragg Brentano, la poudre est préparée avec un broyage manuel pendant quelques minutes, puis elle sera déposé sur un porte échantillon, et pressé par une lame de verre ayant une surface plane.

Mais cette opération risque malheureusement, si la poudre est trop pressée, de favoriser une orientation préférentielle des grains **[42]**.

L'enregistrement du spectre de diffraction du  $C_4H_6N_2$  est réalisé dans le domaine angulaire 2 $\theta$ entre 10<sup>0</sup> et 100<sup>0</sup> avec un pas d'enregistrement de 0.02<sup>0</sup>, dont la longueur d'onde utilisée est celle du cuivre  $\lambda = 1.54$  Å; pendant 17 h. Le spectre obtenu est alors représenté par la figure cidessous:

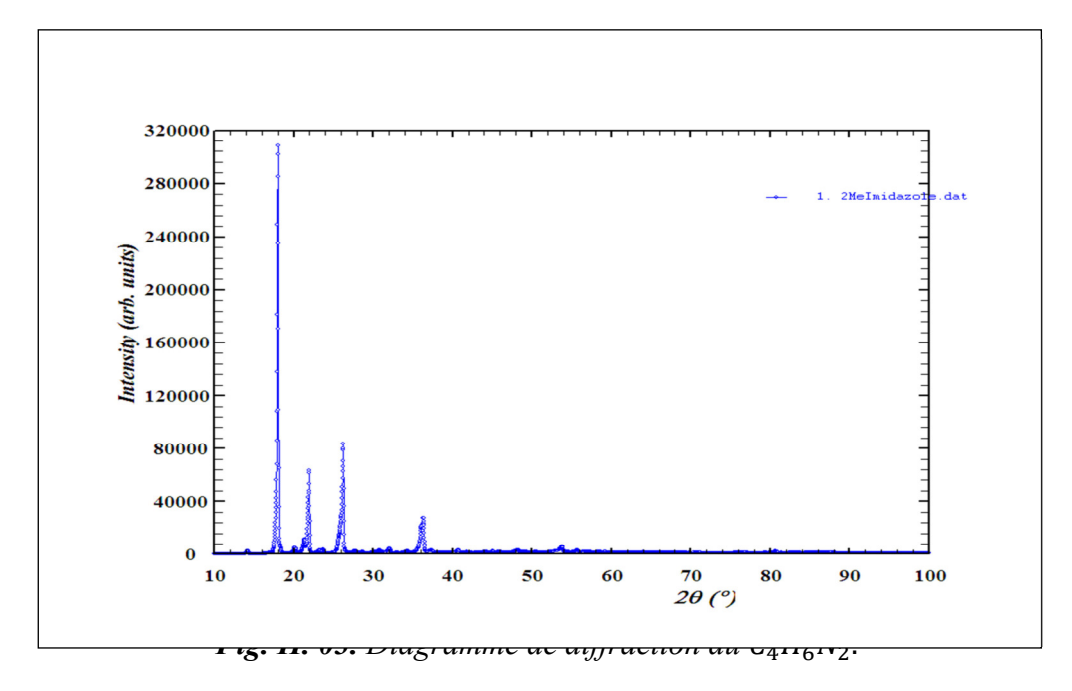

# **II.4 INDEXATION DU DIAGRAMMME DE DIFFRACTION DE POUDRE DU**  $C_4H_6N_2$

# *II.4.1 Principe*

L'indexation automatique consiste à retrouver le réseau réciproque à partir de la position des pics, donc à partir de la liste de  $d_{hkl}^*$ . Elle repose sur la résolution de l'équation suivante de forme quadratique :

 $Q_{hkl} = d^{*2} = h^2 a^{*2} + k^2 b^{*2} + l^2 c^{*2} + 2klb^* c^* + 2lhc^* a^* + 2hka^* b^*$  (II.1)  $Où: h, k$ , et  $l$  sont les indices de Miller.

d<sup>\*</sup> distance interréticulaire (entre les plans) dans le réseau réciproque.

 $a^*$ ,  $b^*$  et  $c^*$  sont des paramètres de maille dans le réseau réciproque.

La résolution de cette équation a suscité de l'intérêt au tout début de la radio cristallographie en 1912. C'est ainsi que Runge Ito de Wolf ont jeté les bases de calcul dans le réseau réciproque **[43]**.

Toutefois, il faut signaler que cinquante années après n'ont pas suffit pour apporter une solution définitive à ce problème.

Les développements des différentes méthodes d'indexation sont décrits par Shirley et Louër ; les trois approches les plus importantes sont :

 *la méthode de Runge-Ito-de Wolf*, fondée sur la recherche de zones, s'appuie sur l'existence des relations particulières dans l'espace réciproque. Visser a proposé ainsi le premier programme automatique **(ITO)** efficace pour l'indexation des diagrammes de poudre et qui s'avère performant pour les cristaux de basse symétrie.

 *la procédure élaborée par Werner*, basée sur une permutation des indices de Miller des raies de base et qui utilise la méthode d'essai et d'erreurs semi-exhaustive. Le principe de Werner est utilisé dans plusieurs programmes comme par exemple, les programmes réalisés par Taupin Khol Beck et Horl et le programme TREOR élaboré par Werner et *al*, ce programme est gratifié d'un taux de succès supérieur à 90% pour les symétries orthorhombiques ou plus élevées **[44]**.

 *la méthode dichotomique*, fondée sur la variation des paramètres directs par dichotomies successives. Elle fut développée par Louër et Louër, puis par Louër et Vergas. Dans la version récente, le programme **Dicvol 91** de Boultif et Louër, le programme a été optimisé en particulier pour les cas plus difficiles des basses symétries, à savoir les symétries monocliniques et tricliniques ce dernier à été utilisé dans ce mémoire.

# *II.4.2 Les critères de qualité*

Lorsque ces programmes cités ci-dessus génèrent plus d'une solution, le meilleur et, il faut l'espérer, la bonne peut être sélectionnée sur la base d'un facteur de qualité ou figure de mérite. Deux critères sont couramment employés :

 $\triangleleft$  Le facteur  $M_N$ proposé par Wolf :

$$
M_N = \frac{Q_N}{2 \langle \Delta Q \rangle N_{poss}} \tag{II.2}
$$

 $\triangleleft$  Le facteur  $F_N$  introduit par Smith et Snyder définit par :

$$
F_N = \frac{N}{\langle \Delta(2\theta) > N_{poss}}\tag{II.3}
$$

**Avec** :  $Q_N = \frac{1}{d^2}$ ;

 $N_{poss}$  : le nombre de raies calculées et théoriquement possible jusqu'à la n<sup>ième</sup> raie observée.  $<\Delta Q>$  Sont les écarts moyens sur  $Q_{obs}$ et  $Q_{cal}$ .

 $<\Delta(2\theta)$  > Sont les écarts moyens entre  $2\theta_{obs}$  et  $2\theta_{cal}$ .  $M_N$  et  $F_N$  la première est considérée comme étant plutôt sensible à la justesse de l'indexation alors que la seconde est plutôt décrite comme une mesure de la précision des données expérimentales **[24]**.

# *II.4.3 La collecte des positions des raies de diffraction*

L'étape préliminaire consiste à définir pour chaque portion du diagramme (méthode de décomposition), le nombre de raies de diffraction qu'il contient. Pour un intervalle réduit  $\Delta(2\theta)$ de diffractogramme on peut reconstituer le profil expérimental à l'aide de pics théoriques élémentaires c'est-à-dire, de faire coïncider au mieux une courbe calculée avec un pic expérimental.

En utilisant le programme Winplotr, on procède la collecte des donnés par des pointés rapides sur la hauteur des pics ( $I_K$ ), les largeurs à mi-hauteurs ( $FWHM_K$ ) et positions des pics ( $2\theta_k$ ). Le fittage par moindres carrés entre l'observation et la sommation théorique affine les valeurs de  $I_K$ ,  $FWHM<sub>K</sub>$  et 2 $\theta<sub>K</sub>$ . Cette méthode est certainement la meilleure technique à utiliser pour, à partir des raies observées sur le diffractogramme, réaliser une fiche  $d_k$ (distance réticulaire) ;

 $I_K$ :caractéristique du matériau étudié. Un exemple d'illustration est représenté par la figure cidessous:

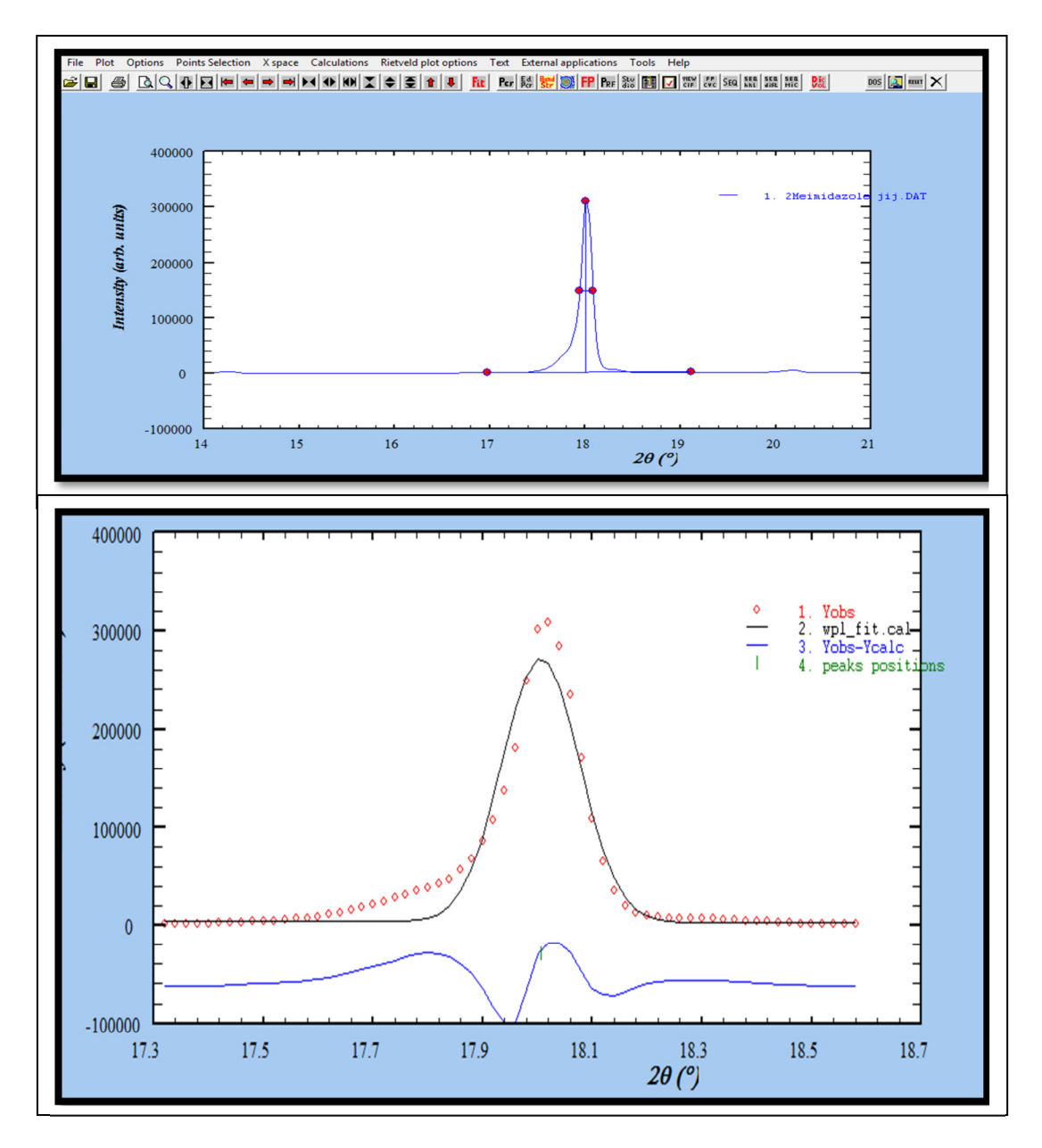

*Fig. II. 04<i>. Exemple d'affinement par décomposition du diagramme du*  $C_4H_6N_2$ *.* 

# *II.4.4 Indexation du spectre de diffraction du*  $C_4H_6N_2$  *avec Dicvol 04*

L'objectif de l'indexation est la détermination des paramètres de maille et le système cristallin. Lors de l'indexation avec le programme **Dicvol 04**, nous avons introduit dans le fichier d'entré**\*.in**  les 12 premières raies du diagramme, pour lesquelles une erreur de  $0.05^{\circ}$  (2 $\theta$ ) est imposée, afin de tester les 7 systèmes cristallins.

Le résultat de l'indexation obtenu se trouve dans un fichier de sortie **\*.out** (Tableau cidessous). Il montre que le composé  $C_4H_6N_2$  cristallise dans le système orthorhombique dont les paramètres de maille sont :

 $a = 9.71529(9)$  Å  $b = 8.14692(3)$ Å et  $c = 6.23576(4)$ Å.

Dont les angles sont  $\alpha = \beta = \gamma = 90^{\circ}$ .

Les valeurs entre parenthèse indiquent les déviations standards.

Les facteurs de confiance jugeant le résultat de l'affinement sont:

$$
M(12) = 30.4
$$
  
F(12) = 24.2(0.0146, 34)

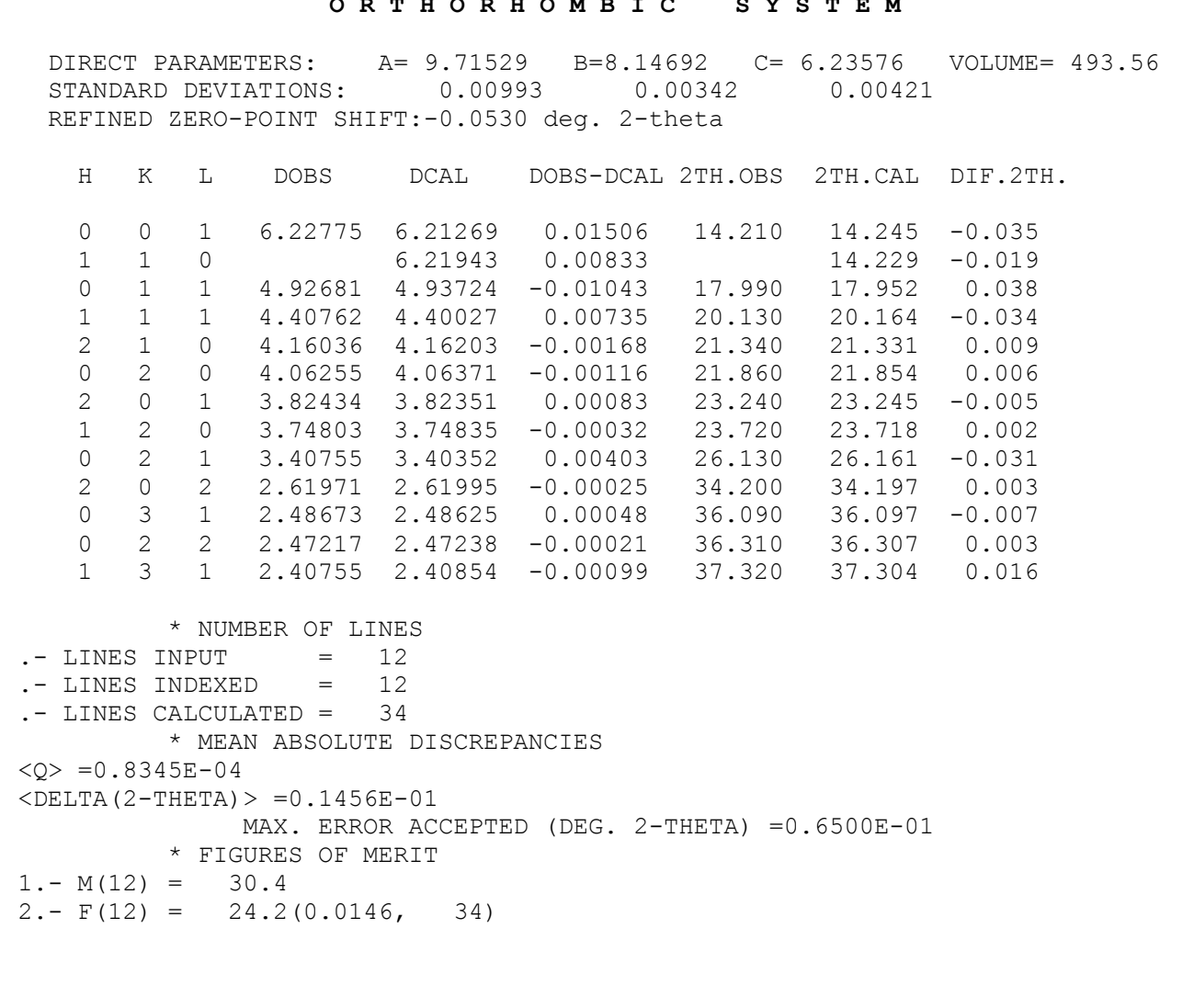

# **O R T H O R H O M B I C S Y S T E M**

*Tableau II.01 : résultat de l'indexation*.

# **II.5****RECHERCHE DU GROUPE D'ESPACE**

La recherche du groupe d'espace, étape qui suit l'indexation du composé ; est effectuée manuellement en se basant sur les conditions d'extinctions.

La recherche à été réalisé dans un plusieurs endroits sur le web, mais nous avons effectués la recherche dans le site Bilbao **[45]**.

Pour notre cas le système orthorhombique, nous avons révélés parmi les 58 groupes d'espace de ce système ; 8 groupes seulement qui vérifient les conditions d'extinctions et sont spécifiés par leur numéros comme ils sont donnés dans le volume A de la table internationale de cristallographie:  $P$  2 2 2 (16),  $P$  21 21 2 (18),  $P$  21 21 21 (19)  $C$  2 2 2 (21),  $P m m 2(25)$ ,  $P m a 2 (28)$ ,  $P m m n (59)$ ,  $P m m m (47)$ ,

# **II.6 AFFINEMENTPAR LA METHODE DE LE BAILDU SPECTRE EXPERIMENTALE DU C4H6N<sup>2</sup>**

Il arrive cependant que les raies soient trop fortement superposées pour qu'il soit possible de séparer la contribution de l'une de celles de l'autre. Il est alors nécessaire de fournir des informations supplémentaire qui permettront de corréler la position relative des différentes raies du diagramme ou encore leurs intensités, on parle de simulation globale.

Le but de cette étape est de confirmer les résultats des paramètres de mailles trouvées précédemment, et confirmer si possible le groupe d'espace qui convient mieux ; puisque on a trouvé 8 groupes d'espace vérifiant les conditions. Elle permettra aussi d'extraire les intensités intégrées nécessaires à l'étape suivante de résolution structurale et microstructurale. Son principe repose sur l'affinement par moindre carré des intensités calculées en chaque point de mesure par rapport au diagramme de diffraction expérimentale. L'expression analytique de l'intensité calculée est donnée par :

$$
y_c(2\theta) = y_f(2\theta) + [S_0 \sum_k I_k \Phi \frac{2\theta - 2\theta_k}{FWHM_k}]
$$
 (II.7)

D'où :

 $y_c(2\theta)$ : Amplitude (≡ nombre de coups) pour une valeur de 2 $\theta$ donnée.

 $y_f(2\theta)$ : Valeur du fond continu en 2 $\theta$ 

 $S_0$ : Facteur d'échelle.

 $\sum_k$ : Somme sur toutes les réflexions (hkl) présentes dans l'intervalle  $\Delta(2\theta)$  considéré intensité  $I_K$ : de la "raie k" (réflexion( $hkl$ )).

 $FWHM_k$ : Largeur à mi-hauteur de la "raie k".

Φ : fonction de forme normalisée considérée pour la "raie k" tel que : Gaussienne, Lorentzienne, Pseudo Voigt…etc.

Par minimisation du résidu  $\Delta = \sum_{i=1}^{N} w_i [y(x_i)_{obs} - y(x_i)_{calc}]^2$  [18].

# *II.6.1 Aspect pratique –Programme FullProf*

Le programme que nous avons utilisé largement utilisé et celui de Wiles et Young, c'est le programme FULLPROF [**46],** Nous avons utilisés une version récente de celui-ci disponible sur le site **[47]**. Plusieurs versions de celui-ci existent et sont offertes gratuitement, elles permettent de faire l'analyse de données obtenues par rayons X ou par neutrons et permettent de traiter plusieurs phases simultanément. La figure suivante montre la fenêtre de FULLPROF avec les différentes entrées possibles :

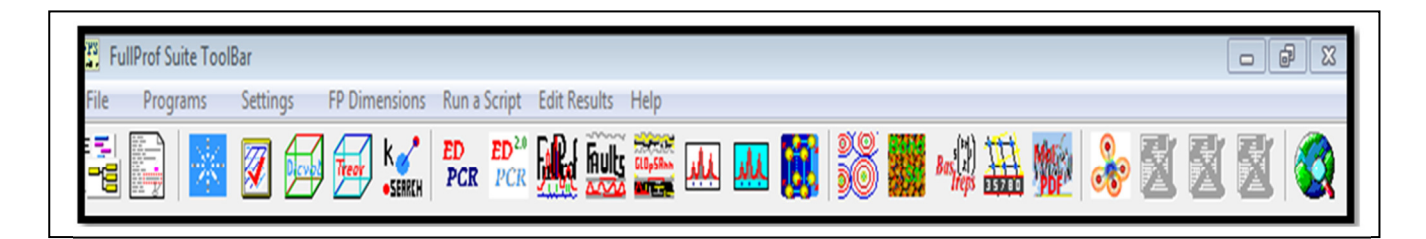

*Fig. II. 05. Présentation de la fenêtre de logiciel FULLPROF*.

On distinque quelques entrées :

*Winplotr:* pour déterminer les positions des raies (fit).

*DICVOL04* : pour déterminer la bonne solution.

**PCR**: pour créer fichier d'entré.

**Graphics**: logiciels de dessin. (FULLPROF STUDIO).

**Help** : aide des logiciels.

# *II.6.2 Présentation des fichiers d'entrées*

L'affinement par le programme FULLPROF se fait en présence de deux fichiers d'entrés : Le fichier \***.dat**, est un fichier de données des intensités de diffraction sur poudre enregistrées, son format dépend de l'instrumentation utilisée.

Et le fichier **\*.PCR** ; est un fichier de données cristallographiques nécessaire pour réaliser à l'aide du programme *FULLPROF* un affinement de type Le Bail. Il est souvent préparé par l'utilisateur en utilisant l'éditeur PCR. Ce fichier existe sous deux différents formats : le premier est format libre, le second est basé sur des mots clés et commandes **[18]**.

# *II.6.3 Procédure d'affinement de l'affinement par la méthode de Le Bail (Le Bail Fitting)*

Il offre désormais la possibilité d'ajuster le profil de raie d'un diagramme de diffraction, sans connaissance de la structure. Pour assurer le succès de l'affinement, il est impératif que les paramètres de profil tels que le fond continu, les dimensions de la maille élémentaire et les coefficients U, V, W de la relation de Cagliotti **[48]** soient correctement initialisées. Le principe a été introduit par Pawley **[49]**.

Une fois que les paramètres de profil des raies sont déterminés précisément, il convient d'affiner avec précaution, c'est à dire non simultanément. Une séquence a été définie et elle semble constituer une bonne indication quant à la façon de procéder **[50].** Dans FULLPROF, ce mode d'affinement peut être utilisé de deux façons **[18]**:

# 1) Correspondance de profil avec facteur d'échelle constant ( $\mathit{Ibt} = 2$ )

Dans ce mode le facteur d'échelle n'est pas autorisé à varier et les intensités intégrées sont affinées individuellement en utilisant itérativement la formule Rietveld pour obtenir l'intensité observée intégrée. La procédure recommandée est la suivante:

**a)** Pour le premier raffinement, mettre  $Irf(n)$  de la phase n en cours de profil correspondant à 0 et le nombre de paramètres raffinés (Maxs sur la ligne 13) à zéro.

Réglez sur 0 le drapeau qui contrôle l'assignation automatique des codes de raffinement

 $(Aut = 0)$ .

Exécutez Full Prof pendant quelques cycles (par exemple, 10). Cela configurera le fichier hkl et intensité **CODFILn.** hkl.

Si le résultat de l'étape ci-dessus est satisfaisant ; dans ce cas modifiez le nouveau fichier CODFIL.pcr ; on va pour sélectionner les paramètres à affiner. La progression de l'affinement est très similaire à celle utilisée pour le raffinement Rietveld. Dans cette méthode une séquence sensible d'affinement est la suivante :

- **1.** Facteur d'échelle.
- **2.** Facteur d'échelle, le décalage du zéro (l'alignement du diffractomètre)

**3.** Les coefficients du fond continu (dans notre travail nous avons utilisés un polynôme de degré<sub>6</sub>).

**4.** Les paramètres de maille : Le nombre de paramètres de maille à affiner varie de 1 (paramètre  $\alpha$  pour le système cubique) à 6 (paramètres  $\alpha$ ,  $\beta$ ,  $\beta$ , pour le système orthorhombique).

**5.** Paramètres de profil définissant la forme des raies de diffraction. Il s'agit des coefficients *U*, *V* et *W* sont les coefficients intervenant dans la relation de Cagliotti qui lient les largeurs des raies à leurs positions et où  $X,Y$ . Nous avons utilisé la fonction de Pseudo-Voigt (NPr=5) pour représenter le profil des raies.

 Dans tous les cas, il est essentiel de tracer fréquemment les modèles observés et expérimentaux. L'examen du modèle de différence est une méthode rapide et efficace pour détecter des erreurs dans le modèle ou dans le fichier d'entrée qui contrôle le processus de raffinement.

# 2) *Correspondance de profil avec des intensités relatives constantes (* $\mathbf{J}bt = 3$ *).*

 Dans ce mode, les intensités sont maintenues fixes et seul le facteur d'échelle varie. Étant donné que la correspondance de profil ne nécessite pas le calcul des facteurs de structure, elle fonctionne plus rapidement que le raffinement de Rietveld.

# **Conseils !**

Ne commencez pas par affiner tous les paramètres structurels en même temps Certains d'entre eux affectent fortement les résidus (ils doivent être affinés en premier), tandis que d'autres ne produisent que peu d'amélioration.

Nous présenterons par la suite le fichier d'entré (fichier Pcr) après affinement réalisé sur 13 paramètres.

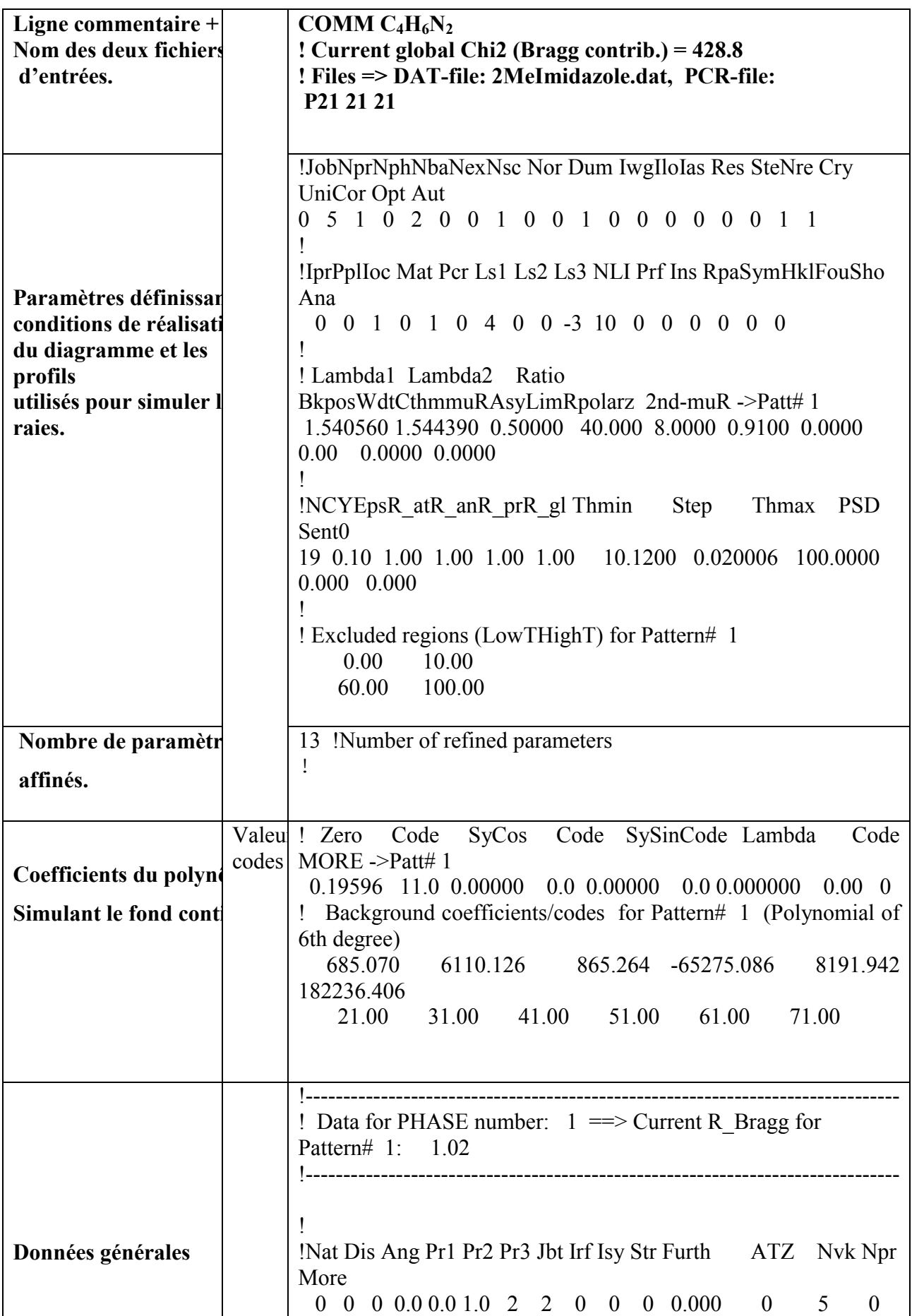

|                              | <--Space group symbol<br>P 21 21 21                                                                                        |  |  |  |  |  |
|------------------------------|----------------------------------------------------------------------------------------------------|--|--|--|--|--|
|                              | !-------> Profile Parameters for Pattern # 1                                                                               |  |  |  |  |  |
| Facteur d'échelles et        | <b>Boy</b><br>Str1<br>! Scale<br>Shape1<br>Str2<br>Str <sub>3</sub> Strain-                                                |  |  |  |  |  |
| Paramètres définissar        | Model                                                                                                    |  |  |  |  |  |
| Modèle général pour          | 0.10000E-02 0.00001 0.00000 0.00000 0.00000 0.00000                                                                        |  |  |  |  |  |
| <b>Effets microstructura</b> |                                                                                                    |  |  |  |  |  |
|                              | $\theta$                                                                                                    |  |  |  |  |  |
|                              | 0.00000<br>0.000<br>0.000<br>0.000<br>0.000<br>0.000                                                                       |  |  |  |  |  |
|                              |                                                                                                    |  |  |  |  |  |
| Paramètres définissar        | Y<br>GauSizLorSiz Size-<br>$\overline{U}$<br>$\mathbf{V}$<br>W<br>$\mathbf{X}$                                             |  |  |  |  |  |
| L'évolution de la lar        | Model                                                                                                    |  |  |  |  |  |
| des                          | 5.237794 -1.468283 0.130944 0.018961 0.000000 0.000000                                                                     |  |  |  |  |  |
| <b>Raies</b>                 | 0.000000<br>$\theta$                                                                                                    |  |  |  |  |  |
|                              | 111.000<br>121.000 131.000<br>0.000<br>0.000<br>0.000                                                                      |  |  |  |  |  |
|                              | 0.000                                                                                                    |  |  |  |  |  |
|                              |                                                                                                    |  |  |  |  |  |
| Paramètres de maille         | #Cell Info<br>alpha<br>beta<br>$\mathbf b$<br>$\mathbf{c}$<br>gamma<br>a<br>9.789406 8.195684 6.273733 90.000000 90.000000 |  |  |  |  |  |
|                              | 90.000000                                                                                                    |  |  |  |  |  |
|                              | 81.00000 91.00000 101.00000<br>0.00000<br>0.00000<br>0.00000                                                               |  |  |  |  |  |
|                              |                                                                                                    |  |  |  |  |  |
| Paramètre définissant        | Pref2 Asyl Asy2 Asy3 Asy4<br>! Pref1                                                                                       |  |  |  |  |  |
| l'orientation                | $0.00000$ $0.00000$ $0.00000$ $0.00000$ $0.00000$ $0.00000$                                                                |  |  |  |  |  |
| préférentielle               | 0.00<br>0.00<br>0.00<br>0.00<br>0.00<br>0.00                                                                               |  |  |  |  |  |
|                              | ! 2Th1/TOF1<br>2Th2/TOF2 Pattern to plot                                                                                   |  |  |  |  |  |
|                              | 10.120<br>60.000<br>1                                                                                                    |  |  |  |  |  |
|                              |                                                                                                    |  |  |  |  |  |

*Tableau II.02. Exemple du fichier d'entrée\*.PCR.* 

# *II.6.4 Résultats de l'affinement*

L'affinement est réalisé individuellement en incluant les 8 groupes d'espaces possibles. Une analyse des résultats obtenus ; permet de conclure que le nombre des groupes d'espaces est réduit à 2 groupes possibles :

• P 2 2 2 (16) avec les facteurs d'accord :  $R_F = 0.998$ 

$$
R_B=1.05
$$

Dont les paramètres de maille après affinement pour ce groupe sont devenus :

- $a = 9.7720$   $b = 8.1869$   $c = 6.2640$  et  $\alpha = \beta = \gamma = 90.000$ 
	- P 21 21 21 (19) avec les facteurs d'accord :  $R_F = 1.02$

```
R_B = 1.15
```
Dont les paramètres de maille après affinement pour ce groupe sont devenus :  $a = 9.7747$   $b = 8.1893$   $c = 6.2660$  et  $\alpha = \beta = \gamma = 90.000$ 

Le diagramme d'affinement globale par la méthode de Le Bail dite Whole Pattern Profile Matching, réalisé sur le groupe d'espace P 21 21 21 (19) obtenu est représenté sur la figure cidessous :

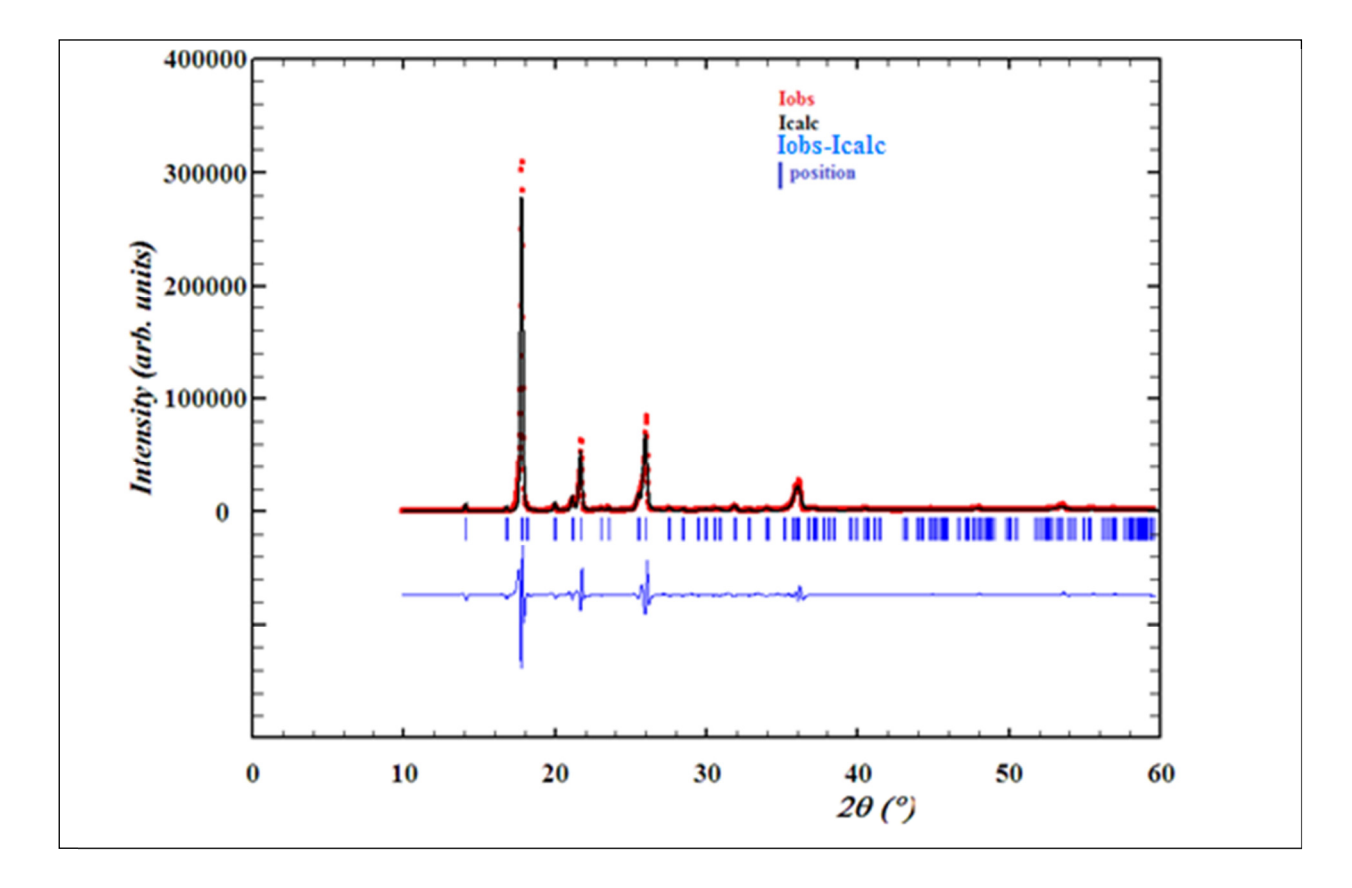

*Fig. II. 06. Diagramme d'affinement(WPPM) du spectre de diffraction de C4H6N2.* 

# **II.7 CONCLUSION**

Après ces étapes d'affinement, nous avons en plus de réduire le nombre des groupes d'espace à 2 groupes possibles, nous avons obtenus une liste des intensités intégrées pour chaque groupe d'espace qui vont nous servir dans l'étape suivante, elle consiste à une détermination de structure et donc trouver un modèle structurale puis un affinement par la méthode de Rietveld sera réalisé sur les 2 groupes d'espace simultanément. Pour aboutir à la structure cristalline du composé, on doit suivre le chemin selon le Labyrinthe ci-dessous **[51]**:

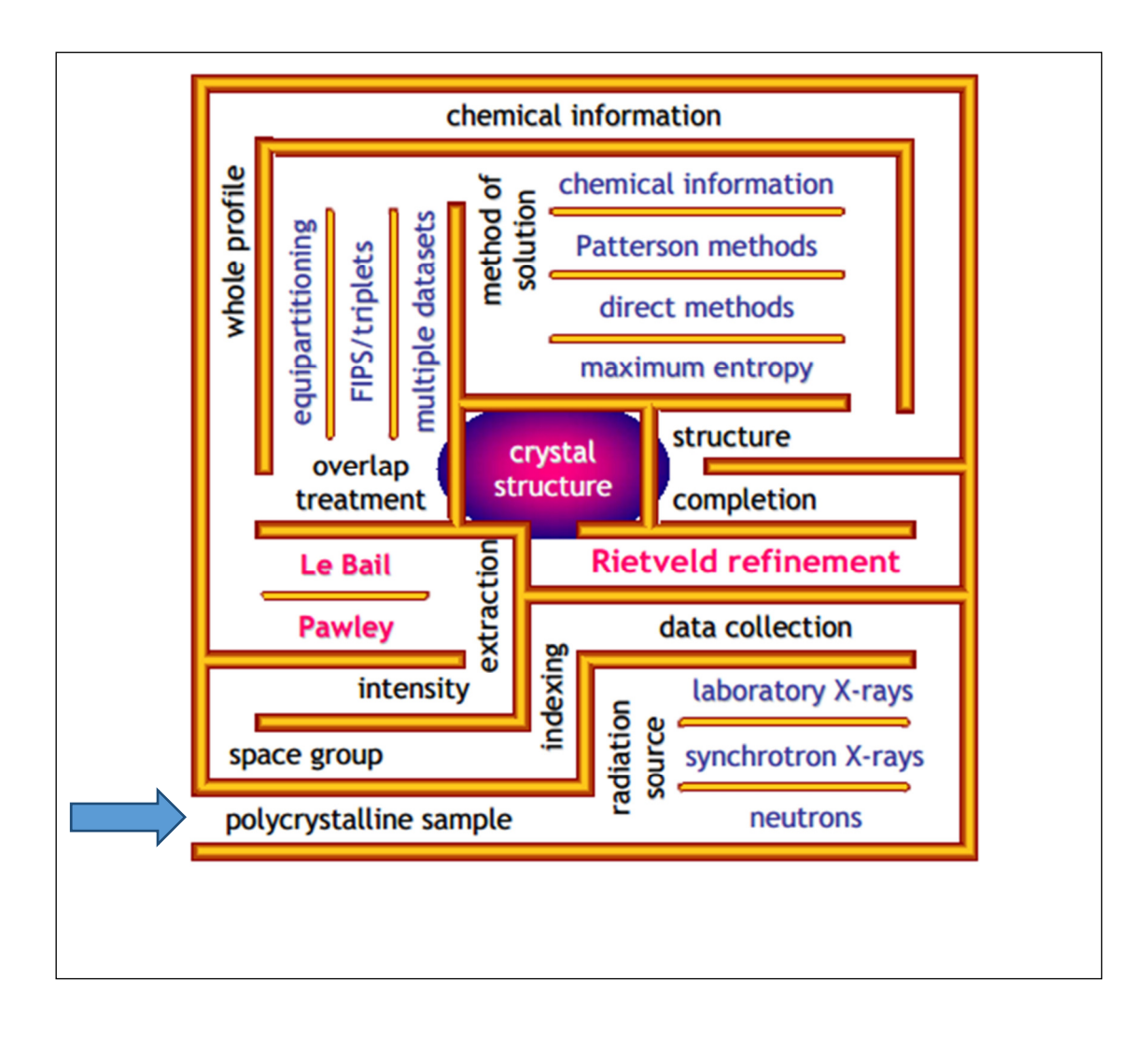

*Fig. II. 07. Chemin à suivre pour une détermination de structure d'un échantillon polycristallin.* 

# *Conclusion générale*

ette fin, et après une large recherche bibliographique ayant demandée un temps non négligeable et une étude portée sur les différents techniques d'analyse de données de diffraction sur poudre, nécessaire pour la réalisation de ce travail ; dont nous avons suivi les étapes suivantes :  $\overline{C}$ 

 $\checkmark$  Après analyse du spectre de diffraction sur poudre du composé moléculaire étudié celui du  $C_4H_6N_2$  par la méthode de décomposition fondée sur un traitement des raies individuel ou un groupe de raies **« Cluster »** ; sans contrainte de maille, afin de rassembler les différents positions de réflexion  $2\theta$ . Des tests par le moyen des programmes disponibles apportés sur les sept systèmes cristallins ont conduit que le composé en question cristallise dans le système orthorhombique dont les paramètres de maille sont :

 $a = 9.71529(9)$  Å  $b = 8.14692(3)$ Å et  $c = 6.23576(4)$  Å. Dont les angles sont  $\alpha = \beta = \nu = 90^{\circ}$ 

 $\checkmark$  A partir des conditions d'extinction ; un nombre de 8 groupes d'espace été trouvé.

 Ensuite un affinement par la méthode de Le Bail dite **(Whole powder Pattern Matching)** fondée sur un affinement réalisé sur la totalité du diagramme de diffraction sans la nécessité d'un modèle structurale avec contrainte de maille en comparaison du spectre calculé et du spectre observé; dont le but est d'extraire les intensités intégrée qui vont nous servir dans l'étape suivante est l'étude structurale du composé et en même temps confirmer les paramètres de maille et de trancher entre les groupes d'espaces trouvés pour cette phase si possible.

Les résultats trouvés lors de cette étape confirme qu'ils restent 2 groupes possible dans lesquels le composé  $C_4H_6N_2$  peut être cristallisé sont :

• P2 2 2 (16) avec les paramètres de maille après affinement pour ce groupe sont

devenus :

 $\alpha = 9.7720\text{\AA}$   $b = 8.1869\text{\AA}$   $c = 6.2640\text{\AA}$  et  $\alpha = \beta = \gamma = 90.000^{\circ}$ 

 $\bullet$  P 21 21 21(19) avec les paramètres de maille après affinement pour ce groupe sont devenus :

$$
a = 9.7747
$$
Å  $b = 8.1893$ Å  $c = 6.2660$ Å  $et \alpha = \beta = \gamma = 90.000^{\circ}$ 

# **Références**

**[01]** ABDELHAKIM BEDRA ; Approche d'un diagramme de diffraction par la méthode de Le Bail ; Mémoire de Magister; université de Mentouri Constantine soutenu le 2012.

**[02]** D.Louer ; La Diffraction des rayonsX par les poudres cent ans après Röntgen ; J.Physique IV.colloque ; v6 ; 1996.

**[03]** Jean Jacques Rousseau ; Alain Gibaut ; cristallographie géométrique et Radiocristallographie ; 3 ° édition Paris 2000 ; 2007.

**[04]** DAUDE Jaques ; Les Générateurs De Rayon X cas particulier lié à la securité publique ; mémoire de stage de conseiller Technique risques radiologique; ENSOSP du commissariat à l'énergie Atomique ; 2008.

[05] Jean. Protas ; Diffraction des rayonnements (Introduction aux concepts et méthodes ; 2<sup>eme</sup> cycle ; Paris 1999 ; p4-8-86).

**[06]** F.Bensaci ; H.Benchaib ; Etude Théorique De la spectroscopie De Fluorescence DES RAYONS X (XRF) ; pour l'Etude des Matériaux ; mémoire de Licence Université Bordj Bou Arreridj 2013.

**[07]** Abbas Belfar ; cours et exercices de cristallographie; université des sciences et de la technologie d'oran ; Alger 2014/2015 ; p35-36, consulté le : 05/04/2018.

**[08]** J.I. Langford et D.Louër, Pouder diffraction, Rap. Prog.59 ; consulté Le:06/04/2018.

**[09]** Disponible sur: www.la radioactivité.com. Consulté le: 31/05/2018.

**[10]** disponible sur: nte.mines-albi.fr/sciMat/res/SM\_2\_02bis.png ; consulté le: 04/06/2018.

**[11]** Zater.M ; Synthèse ; Caractérisation et Etude Structurale par Diffraction des RX des Oxalates mixtes à base de cuivre de titane et de plomb ; thése de magister en chimie ; Université Mantouri de Constantine ; 2007.

**[12]** Meriam Djouama ; Etude de diagramme de diffraction des rayons x des composés ionique de type NaCl ; mémoire de master, université Mohamed Khider Biskra ; 2013-2014.

**[13]** J.Haines; R .Le Perc ; C. Levelut; Etude par diffraction et absorption des rayons X de l'amorphisation sous pression dans des matériaux analogues de la silice ; stage de master ; université de MontpellierII. ; 2007 ; Consulté : 21 /03/2018.

**[14]** Vincent Caron ; Mecanosynthése et vitrification à l'état solide D'alliages Moléculaires; thése de Doctorat ; université des sciences et technologie de LiLLE soutenu 12/12/2006.

**[15]** Fabian GRASSET ; propriétés structurales ; magnétique et catalytique de nouveau oxyde à base de Ruthénium ou De Platine à empilement Mixtes Dérives de la structure Pervskite ; Mémoire de Doctorat en chimie des solides ; université de Paris.

**[16]** Propriété des rayons x ; Disponible sur: https:// fr .m.wikipedia.org ; consulter 09/05/2018.

 **[17]** J.Jaque Rousseau ; cristallographie ; 2000.

 **[18]** Harouta Ilham ; Belmaloufi Nadjet Simulation d'un diagramme de diffraction des rayons X par les poudres ; Mémoire de Master II en physique; université de BBA soutenu le 02/07/2017.

 **[19]** L.E Alexander ; J.Appl.Phys ; 21 ; 126(1950).

**[20]** L.E Alexander ; J.Appl.Phys ; 19 ; 1068(1948).

**[21]** L.E Alexander ; J.Appl.Phys ; 25 ; 155(1954).

**[22]** MELLAKH Hiba ; Approche de la forme des cristallites par la diffraction des rayons x ; Mémoire de Magister en physique université Constantine I ; soutenu le 18/12/2014.

**[23]** S.BENMOKHTAR et al ; Résolution des structures cristallines sur poudre ; Année international de cristallographie ; 2014 ; cour Rietveld.

**[24]** BEKHBEKH SOUHILA; Etude structural par la méthode de Rietveld des précurseurs de faible stabilité thermique ; mémoire de Magister en chimie soutenue le 2012.

**[25]** F.Serna ; J.Lagneau ; diffraction des RX ; chimie nouvelle n° 116 ; 2014.

 **[26]** Pierre Gravereau ; Introduction à la pratique de la diffraction des rayons x par les poudres ; France ; Disponible sur : https : //cel.archives-ouvertes.fr ; n° de collection 00671294 consulté le : 21/03/2018.

**[27]** N.Dragoe ; Chim 401 RX; Instrumentation et application ; université Paris Sud UFR d'orsay 22/07/2013.

**[28]** Disponible sur :

http://steevespaces.free.fr/.DATA/Les%20interactions%20avec%20La%mati%E8re.htm,

Consulté le : 05/06/2018.

**[29]** René Guinebertière ; Diffraction des rayons x sur échantillons poly-cristallins (instrumentation et étude de la microstructure) ; 2eme édition ; 2006.

 **[30]** D.CHAteigner, Combine d'analysis ; structure- Texture- microstructure phase- stressesreflextivity- determination by x-ray ; neutron scattering; 2006.Disponible sur:

http://www.ecole.ensicaeu.fr/~chateign/texture/combined; consulté le : 10/06/2018.

**[31]** J.Rodriguez Carvajal ; les fonctions le profil dans FullProf (diffraction à longueur d'onde constante), T.R.Rennes octobre 2001.

[32] N.Negoudi ; Etude structurales de deux composes spinelle  $Cu<sub>1.05</sub> Cr<sub>1.05</sub> Zr<sub>0.95</sub> Se<sub>4</sub> et$ Cu1.15 Cr1.15 Zr0.85 Se4 ; Mémoire de Master II ; université KASDI MERBAH OUARGLA ; 2014/2015.

**[33]** Erick Elkaim; résolution de structures à partir de diagramme de diffraction de poudre ; Ecole de cristallographie ; 2016.

**[34]** J. P.Eberhart ; Méthodes Physique d'étude des Matériaux et des Matériaux solides ; Dion Editeurs ; Paris (1976).

**[35]** M.Abba ; thése de Magister ; université de Batna ; 2002.

**[36]** L.Smart et E .Moore ; Introduction à la chimie du solide ; Masson ; Paris ; 1997.

 **[37]** D.Scharzenbach, cristallographie ; Presses polytechniques et universitaire Romande (1996).

**[38]** User's Manual; Brucker Analytical X-Ray systems.

**[39]** Visser; J.Technisch physische Dienst, Delft; Netherlands; ICDD Grant-in- Aid; 1984.

**[40]** Disponible sur: www .merck millipore.com consulté le : 19/05/2018.

**[41]** Disponible sur : www.Sigmaldrich.com; consulter Le : 19/05/2018.

**[42]** M.A.GHABOULI ; Détermination des paramètres de maille du Na2C ; mémoire de Licence ; université EL Bachir EL Ibrahimi ; Bordj Bou Arreridj ; 2008.

**[43]** C.Runge. Phys.z.18 ; 509; 1917.

**[44]** P.E.Werner ; L.Erikson et M.Westdhl ; J.Appl, cryst ; 2(1969) ; 89.

**[45]** Disponible sur : http://www.cryst.ehu.es ; consulté Le : 06/03/2018.

**[46]** Ron JenKins; J.Chem.Educ ; 78(2001) ; 601.

**[47]** Disponible sur : https://www.ill.eu/sites/Fullprof/php/Downloads.html ; Consulté Le: 10/06/2018.

**[48]** The Rietveld Method; Ed by R.A.Young.Oxford; université, Press (1993).

- **[49]** G. J. McIntyre & R. F. D. Stansfield, Crystal Diffractometers, Acta Cryst. A44, 257-262 (1988).
- **[50]** F.Z.Sriti ; thése de doctorat ; université de CAEN (2002).

**[51]** N.Au dedrand Affinement, Affinement d'un modèle structural : cas de la diffraction par les solides polycristallins ; 13-15 Juin 2012 ; consulté Le : 10/06/2018.

# **Résumé :**

Le but de ce travail est de déterminer les propriétés structurales du composé moléculaire C4H6N2 tel que ; la maille ; le groupe d'espace ; et dont déduire les intensités intégrées ; où nous avons utilisé la méthode de Le Bail. L'étude a montré que cette méthode est efficace pour déterminer ces propriétés.La méthode de Le Bail est une méthode extrêmement importante pour confirmer les résultats d'une indexation ou pour lancer soit un affinement de structure ou une détermination de structure *ab initio* ou encore pour réaliser une étude microstructurale.

Plusieurs éléments nécessaires pour la réalisation de ce travail,dont nous avons besoins comme donné initial, le spectre de diffraction des RX sur la poudre du  $C_4H_6N_2$ ; ensuite un ensemble de programme destiné pour réaliser ce type de calcul a été utilisé.

Les mots clés: Diffraction des RX des poudres cristallines ; la méthode de Le Bail ; les intensités intégrée.

# **ملخص:**

الهدف من هذا العمل هو دراسة الخواص البنیویة لمركب  $\rm C_4H_6N_2$  مثل $\rm C_4H_6N_1$  الشبكة, الشدات المتكاملة... حیث استعملنا طریقةBail Le,حیث ان الدراسة أوضحت أن طریقة Bail Le طریقة ناجعة لتحدید ھذه الخواص و كذا تعد آلیة في غایة الأھمیة لتأكید نتائج حساب خلیة البنیة, و من أجل تدقیق البنیة البلوریة أو حتى التمكن من تحدیدھا كلیا كما لھا الأھمیة أیضا في إجراء دراسة التركيبة المجهرية البلورية<sub>،</sub> و قد وضعت عدة عناصر ضرورية لتحقيق المهمة الموكلة للبحث و الدراسة منها على وجه الخصوص مجموعة من وحدات البرامج الإعلام الألي .بالإضافة الى تسجيل طيفانعراج الأشعة السينية RX على المسحوق البلوري لمركب 2N6H4Cو ذلك من اجل تحقیق الأھداف.

**الكلمات المفتاحیة:** انعراج الأشعة السینیة RX للمساحیق البلوریة, طریقة Bail Le,الشدات المتكاملة.

# **Abstract:**

The object of this work is to study the structural properties of the  $C_4H_6N_2$  compound such as: the lattice parameters, the space group; the integrated intensity……; where we used Le Bail method, it is an effective way to determine these properties.

 Le Bail method is an extremely important method to confirm the results of indexing orto launch either a structure refinement or *ab initio* structure determination or to make a microstructural study. Several elements necessary to achieve the assigned task was utilized. In particular, aset of complementary software modules, and the X ray diffraction diagram of the  $C_4H_6N_2$  compoundin order to accomplish these objectives.

**Key words:** Powder diffraction XRay, Le Bail method, integrated intensity.